# **How to KEEP** the Kotlin

Sinuhé Jaime Valencia

**Kotlin Developer Nerd Communities Addict (**  $\left\{\frac{1}{2}\right\}$  **, Kotlin User Group GDL )** 

S GDG Guadalajara Android

@sierisimo

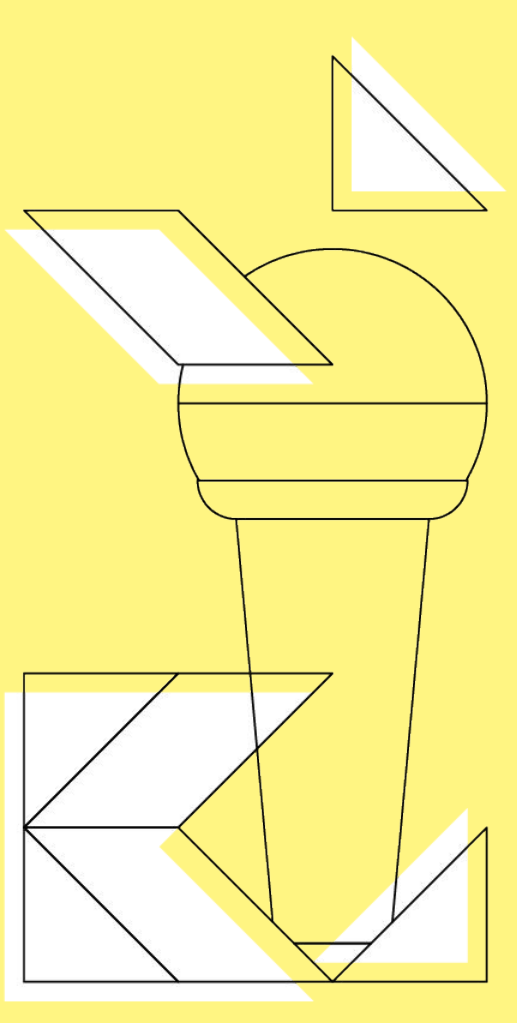

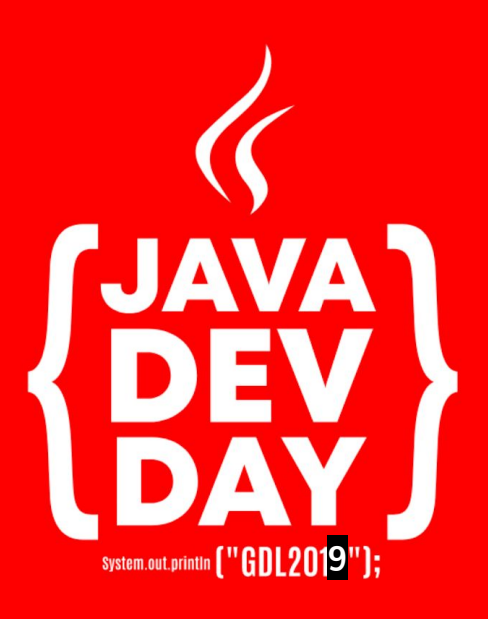

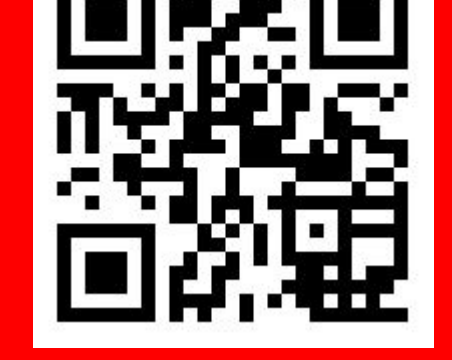

#### http://bit.ly/ccoss\_jdd2019

**But first...** Let's learn about OpenSource

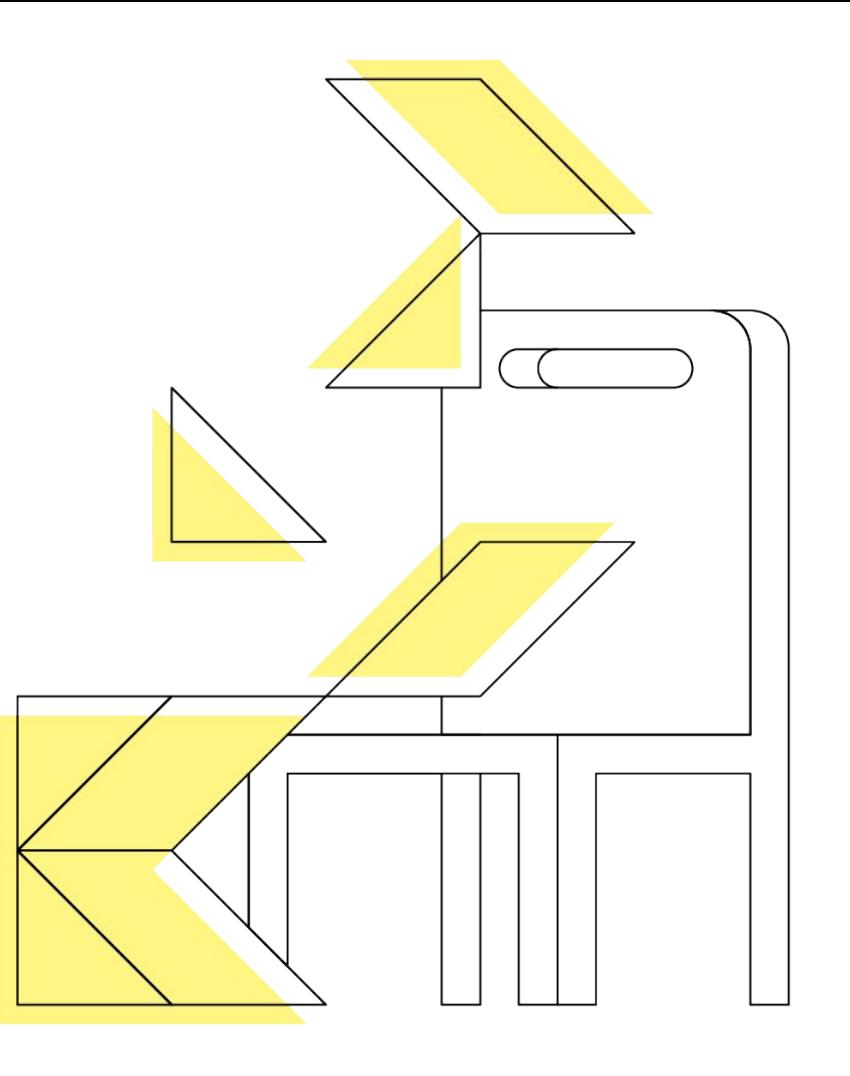

#### **How does Open Source Works?**

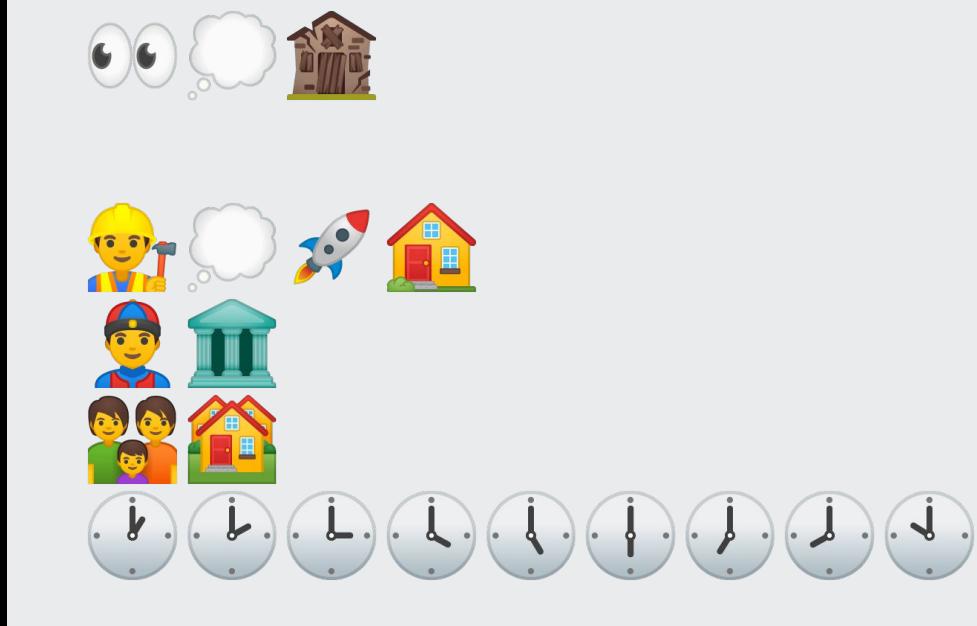

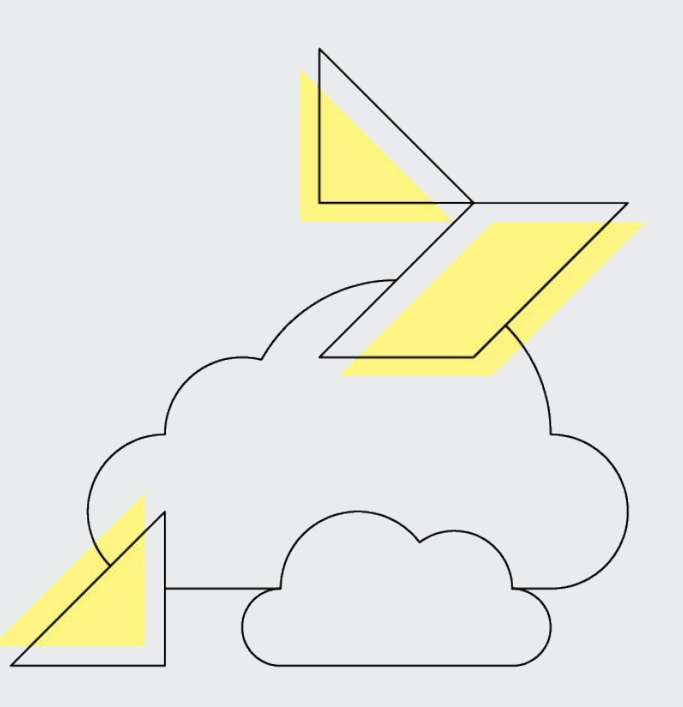

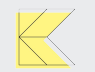

#### **How does Open Source Works?**

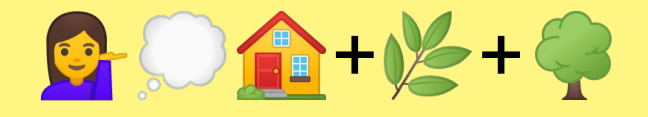

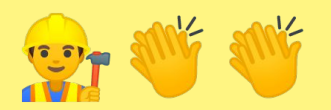

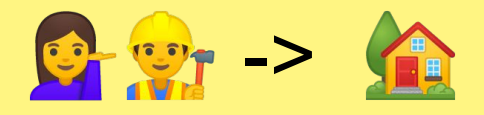

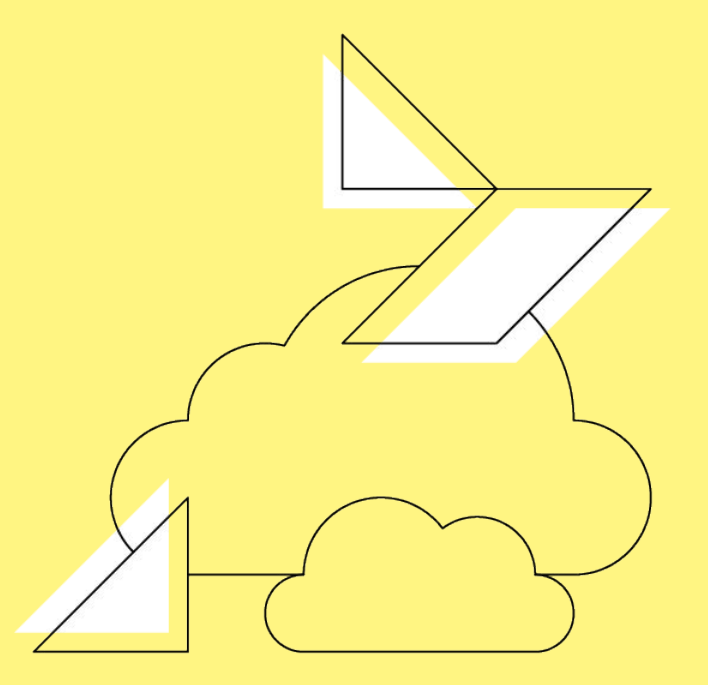

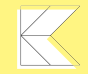

#### **How does Open Source Works?**

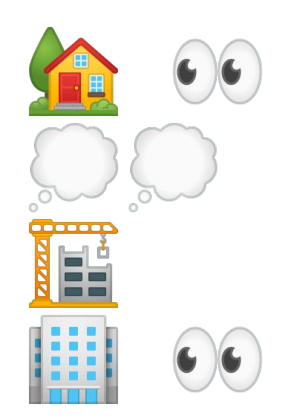

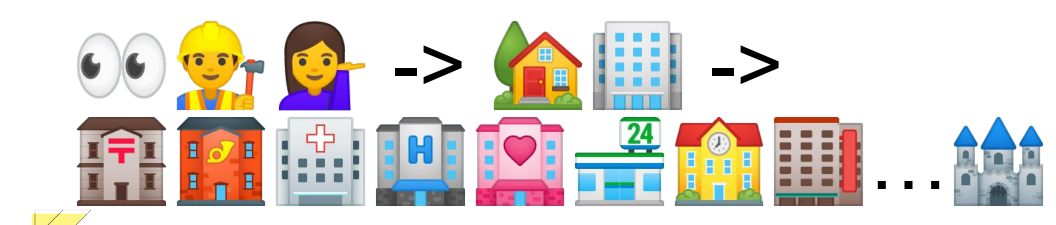

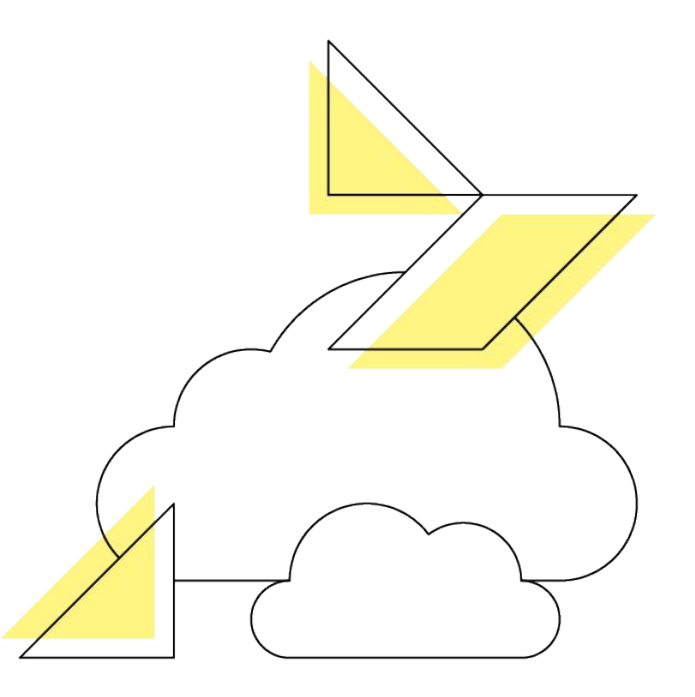

#### **Who rules the world?**

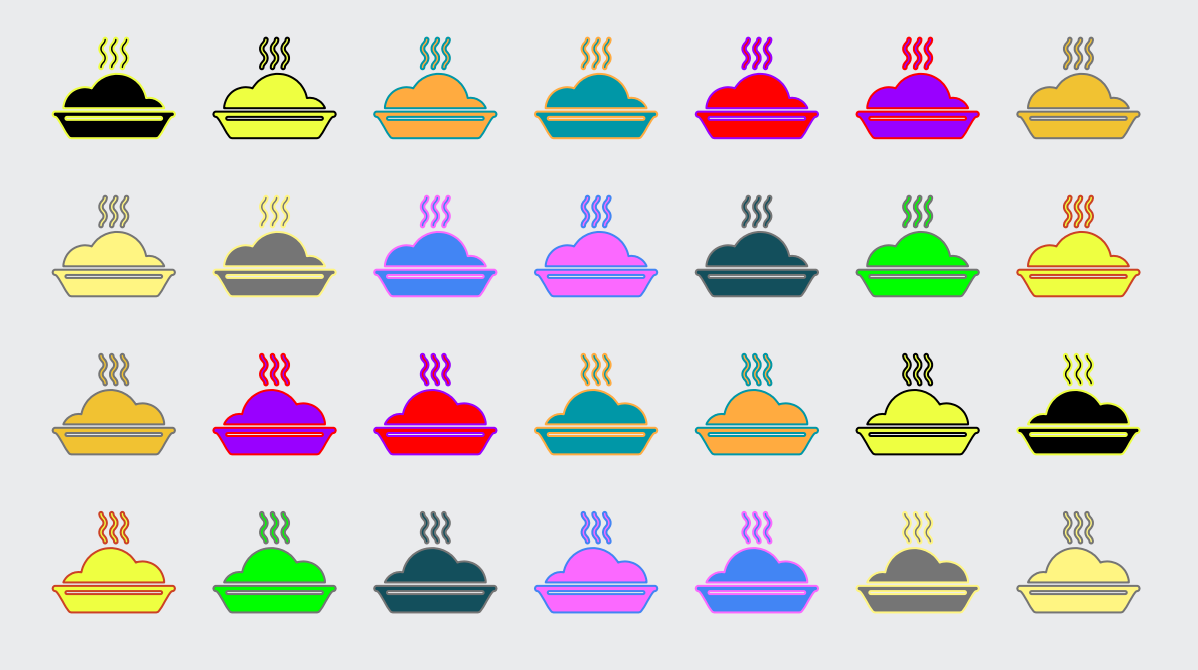

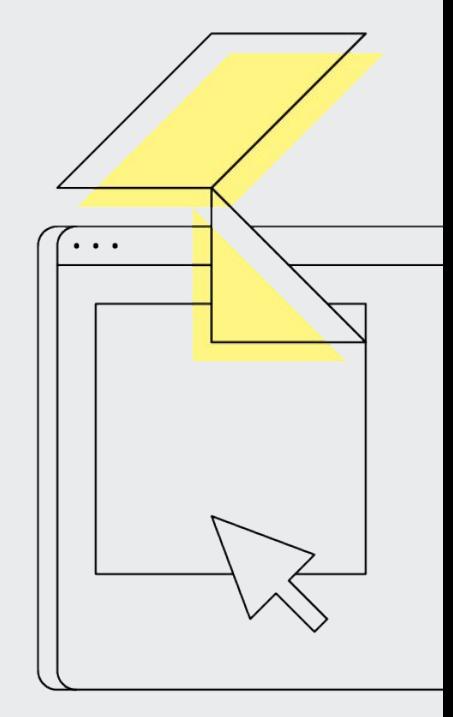

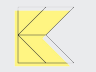

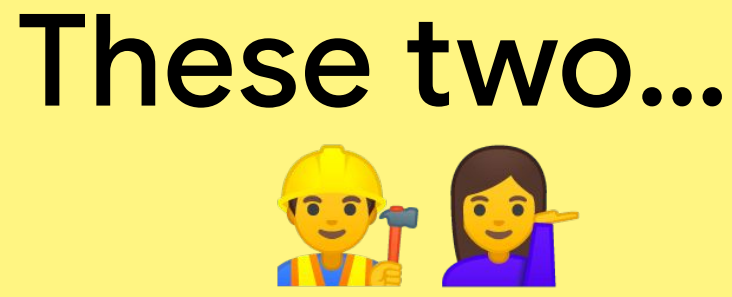

Well...

# In our<br>Annhanaybe this one 60

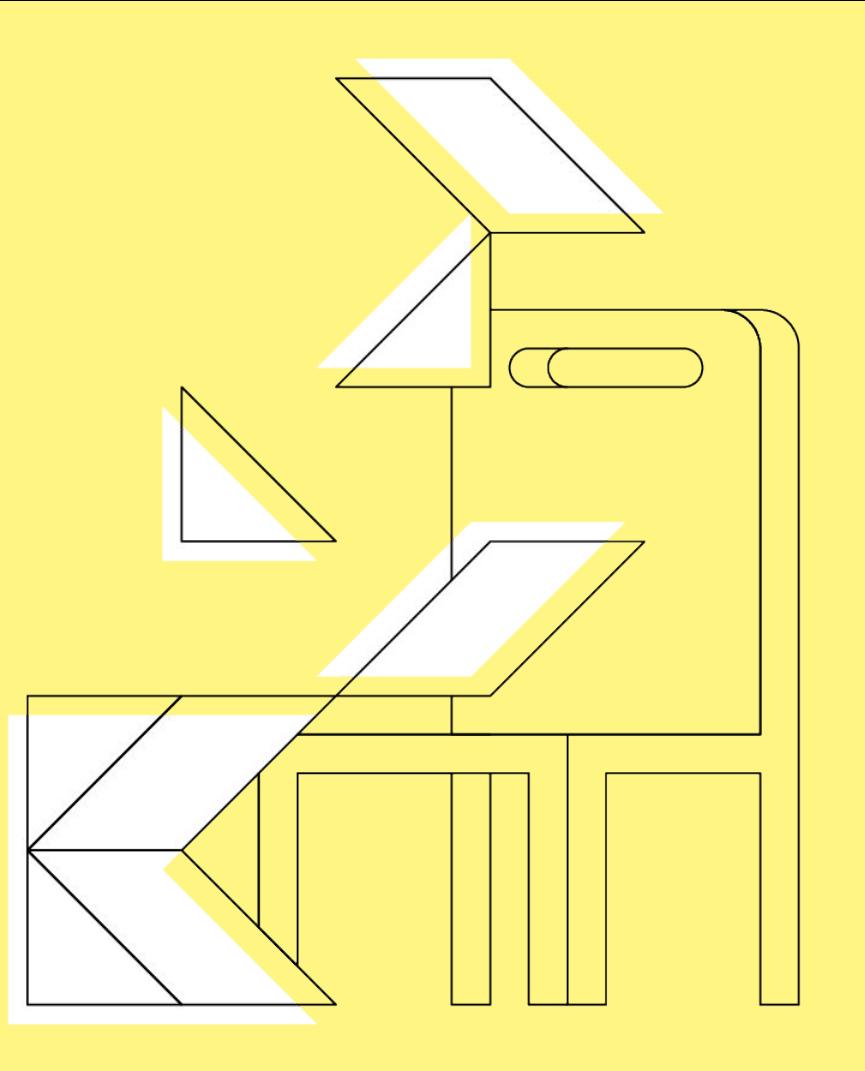

# Okay cool... and Kotlin?

# Well... First let's talk about other languages...

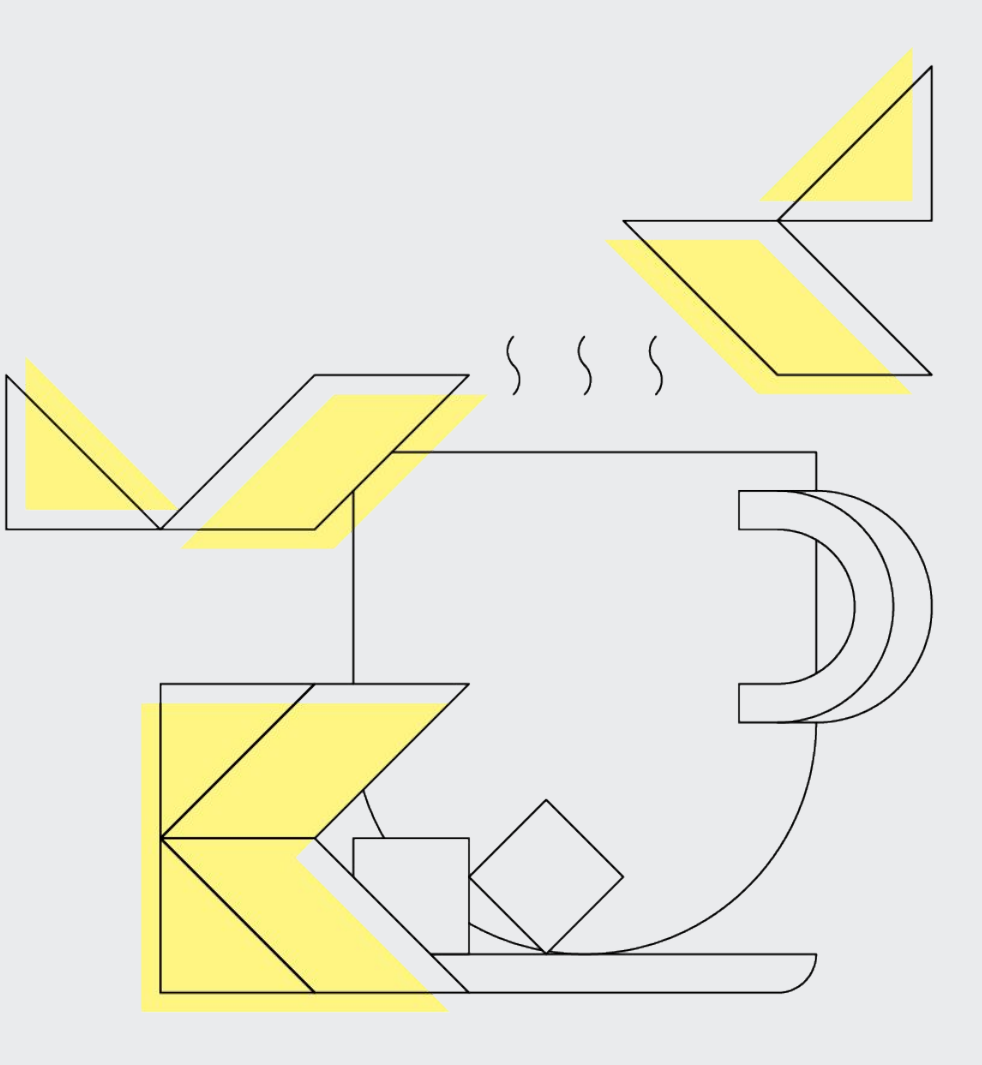

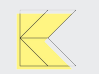

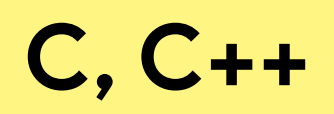

P python"

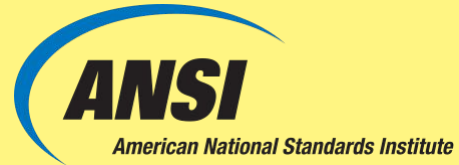

Google

PEP

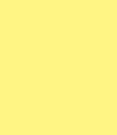

 $\overline{\mathbb{K}}$ 

 $\Delta$ 

#### **YES! YES! THAT'S CUTE BUT WHAT ABOUT KOTLIN?**

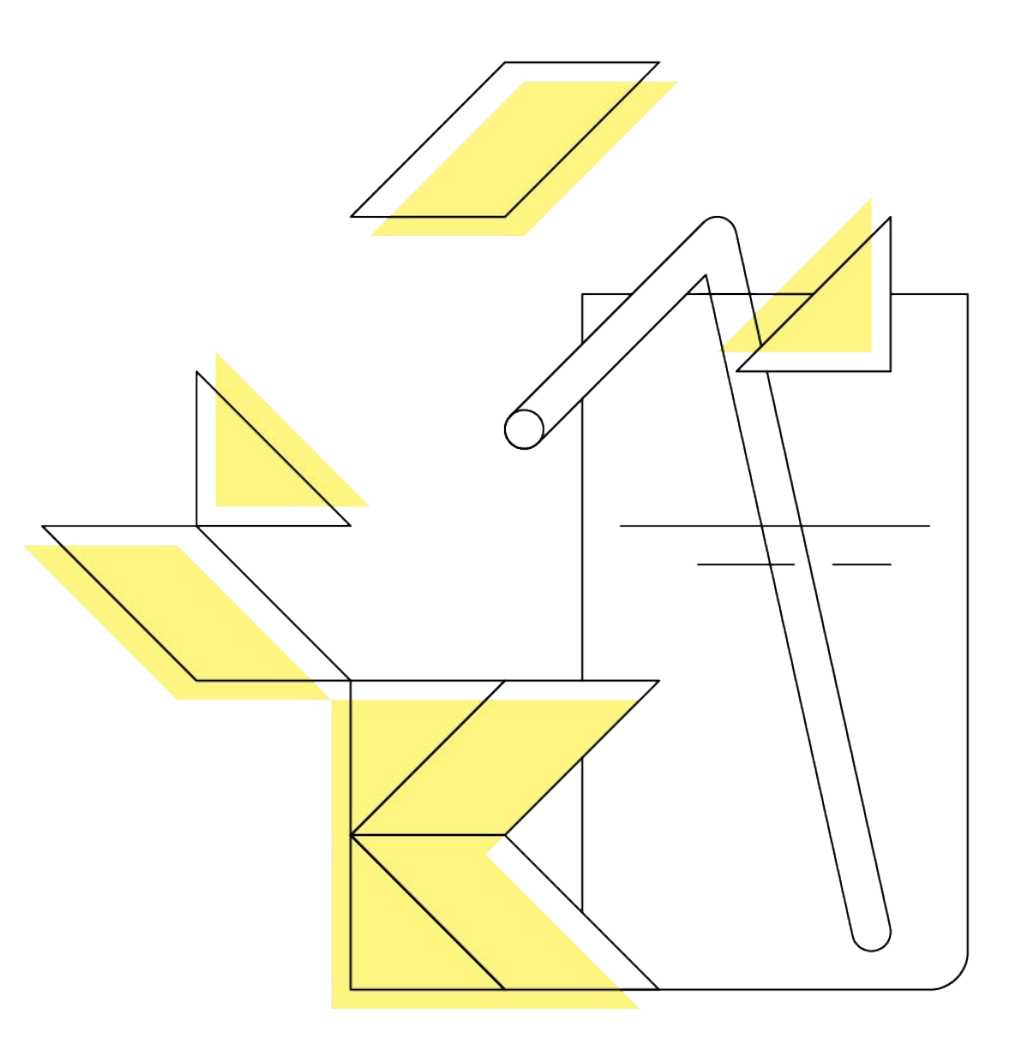

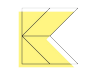

#### **KOTLIN EVOLUTION and ENHANCEMENT PROCESS**

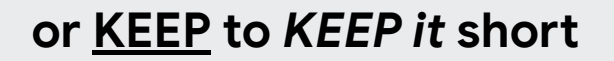

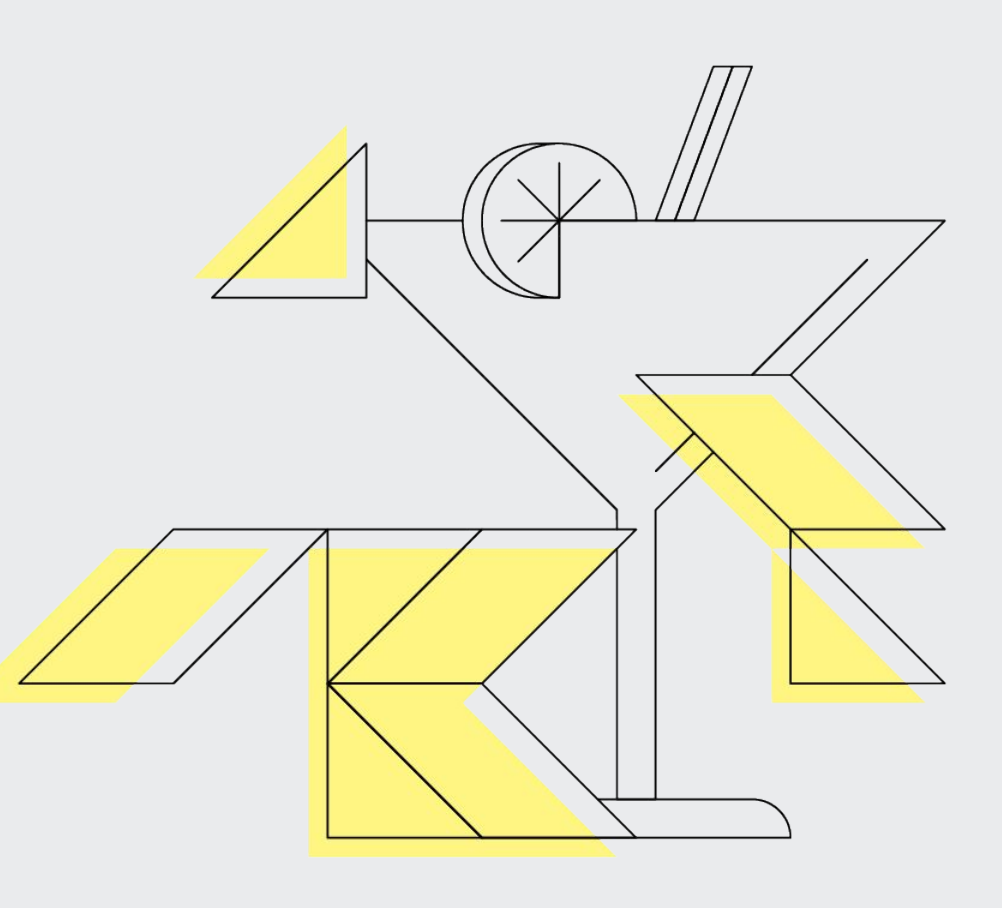

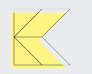

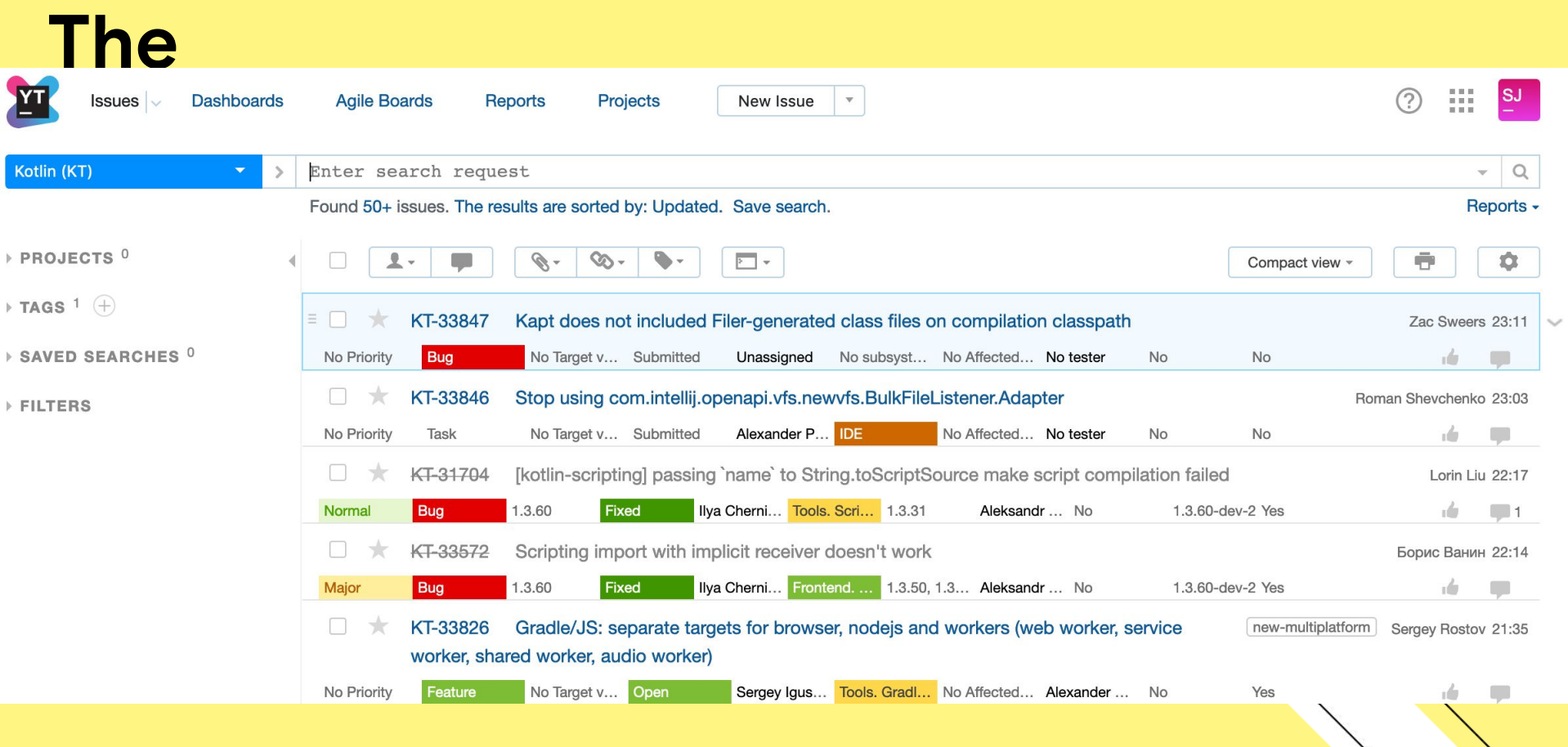

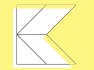

#### Go and discuss...

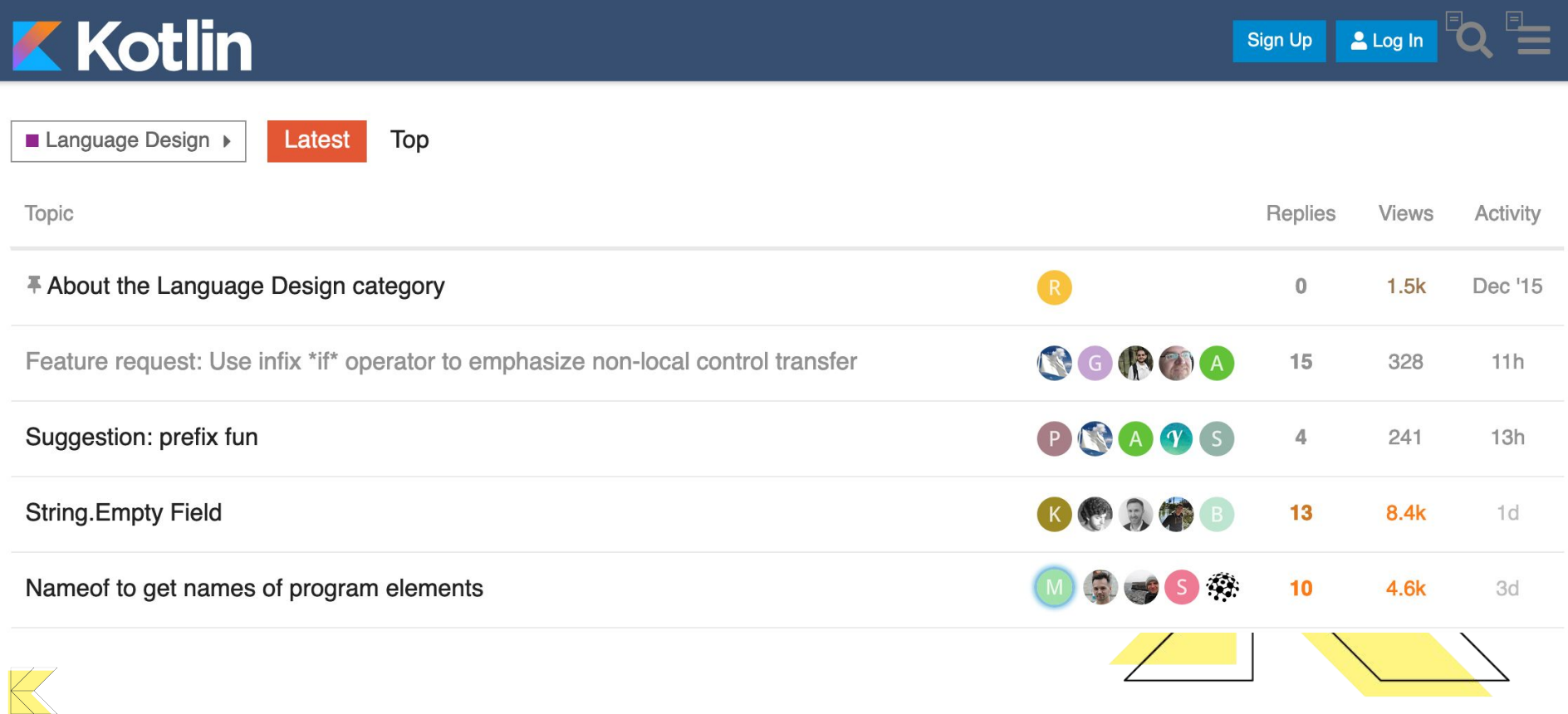

#### **Duration and time measurement API #190**

**O** Open ilya-g opened this issue on Jun  $6 \cdot 17$  comments

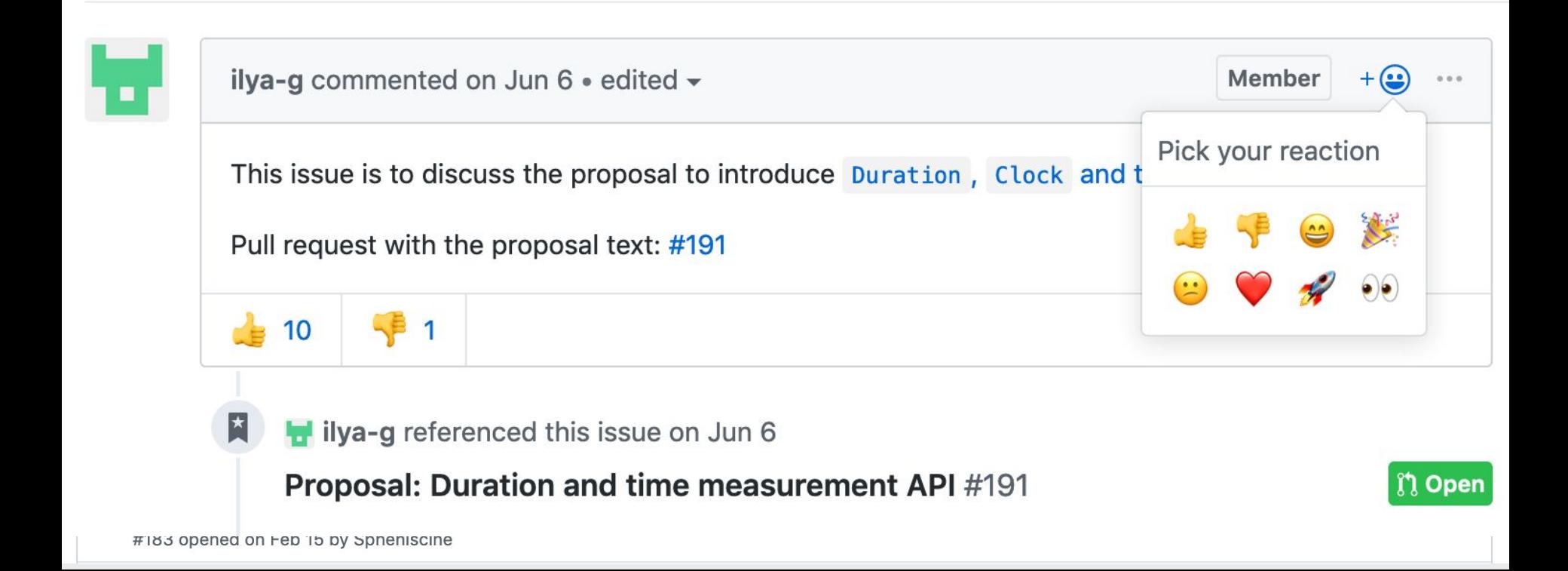

#### **FIGHT**

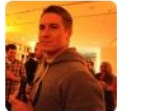

JakeWha

Can you I don't th Coroutin but the f be target this shou argumen and seeir

 $10<sup>°</sup>$ 

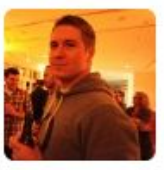

#### JakeWharton commented on Jun 6

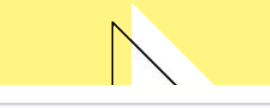

 $+\left(\frac{\circ}{\cdot}\right)$  $000$ 

Can you detail why the stdlib is the tarc inx library?

I don't think there's a clear delineation  $I_{\text{stdlib vs. kotlinx}}$ . Coroutines were split between the two, ib in everything

:ks. Lo<sup>action</sup> seems to but the fur stdlib is where  $+1$ be targetir ing alcapturing the to it bio this proposal, this should hould arguments and seeing sense 10

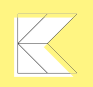

#### **Or if possible go**

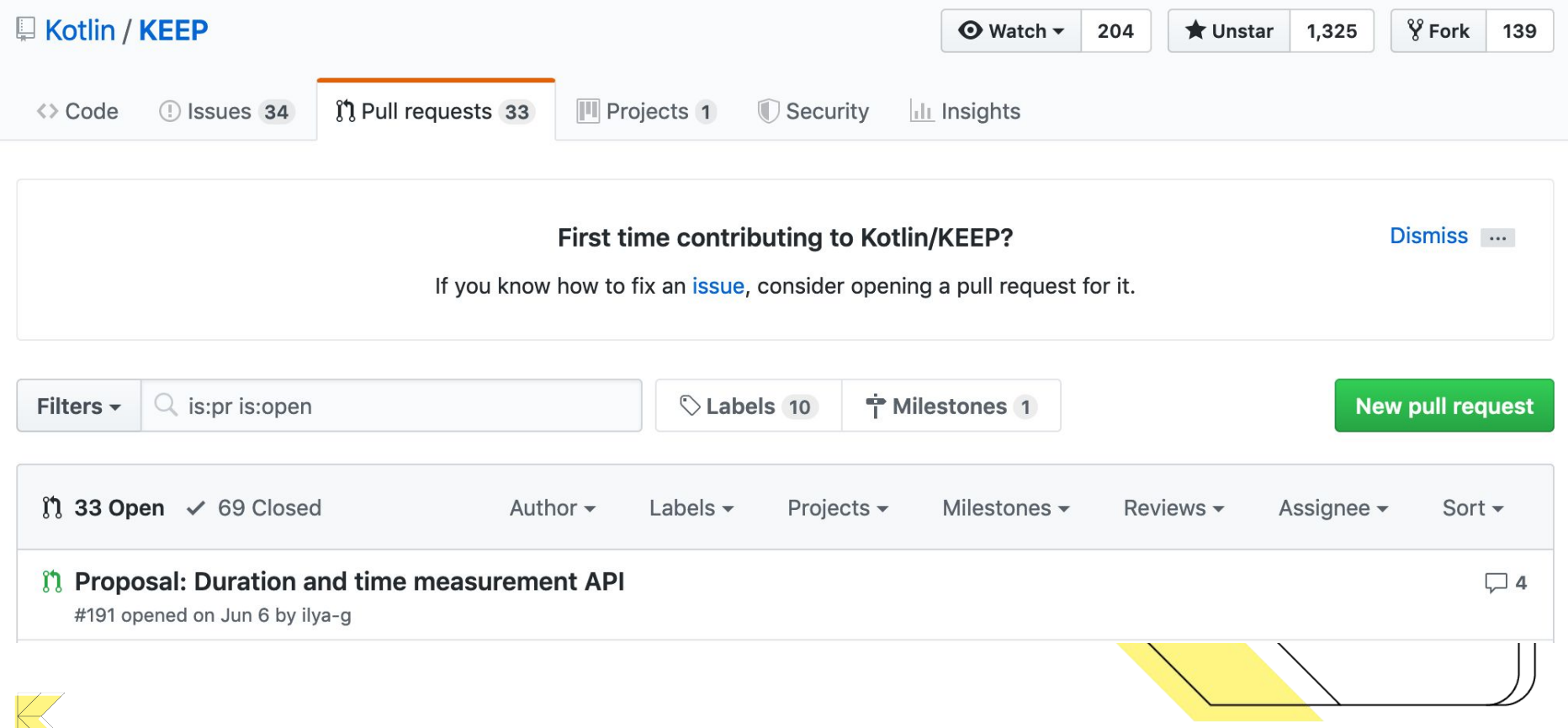

#### **But with each great** proposal comes great racnoncibility

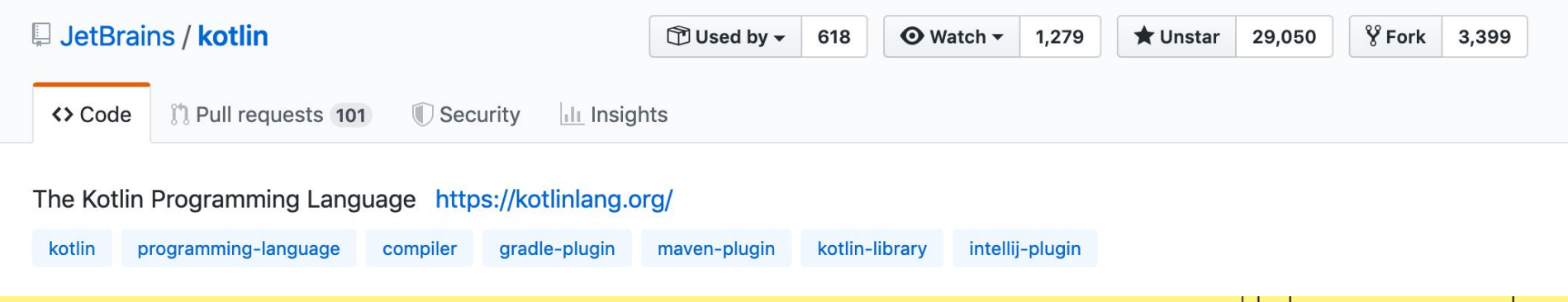

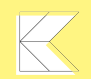

# **Summary**

- $\rightarrow$  Share your ideas!
- $\rightarrow$  Promote your ideas!
- $\rightarrow$  Discuss your ideas!
- ➔ Improve your ideas!
- $\rightarrow$  Help others with their ideas!

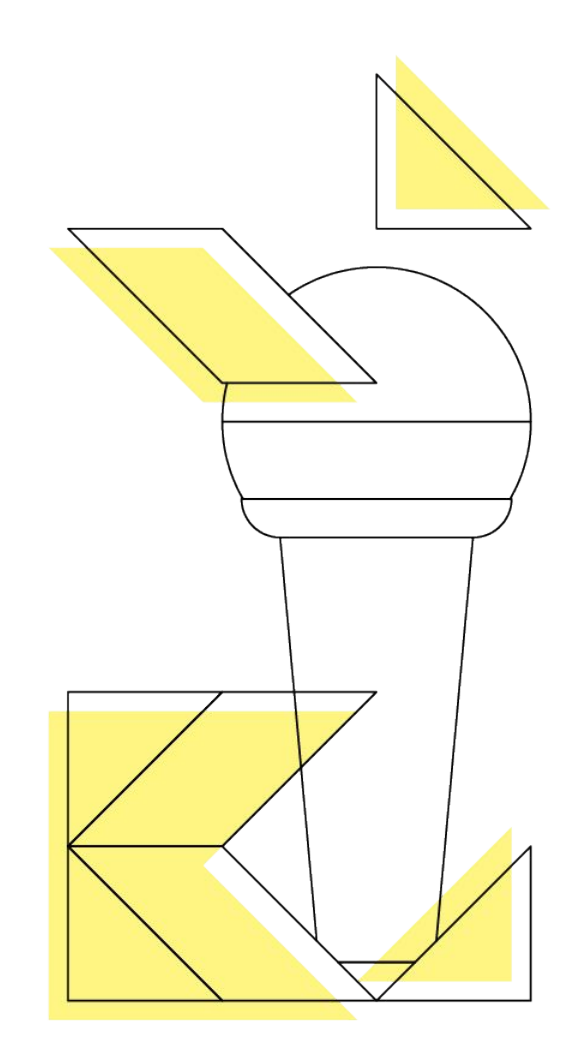

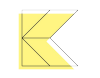

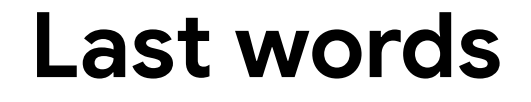

**Software should help people.**

**Code doesn't have an opinion or care about race, sex, genre, religion, country, age, or anything…**

**It just works or doesn't. Don't be afraid/scared of code**

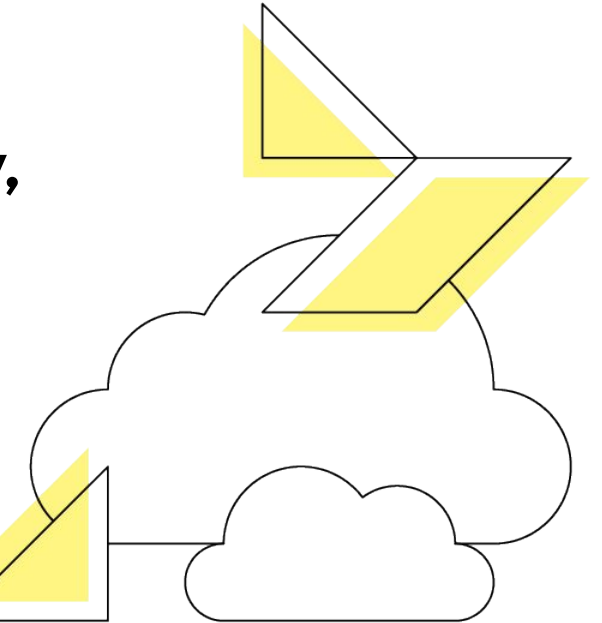

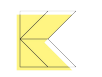

### **This is for the good of all**

**COLLABORATE**

**MAKE THINGS BETTER**

**MAKE A BETTER WORLD!**

**IMPROVE EVERYTHING**

**THANK YOU**

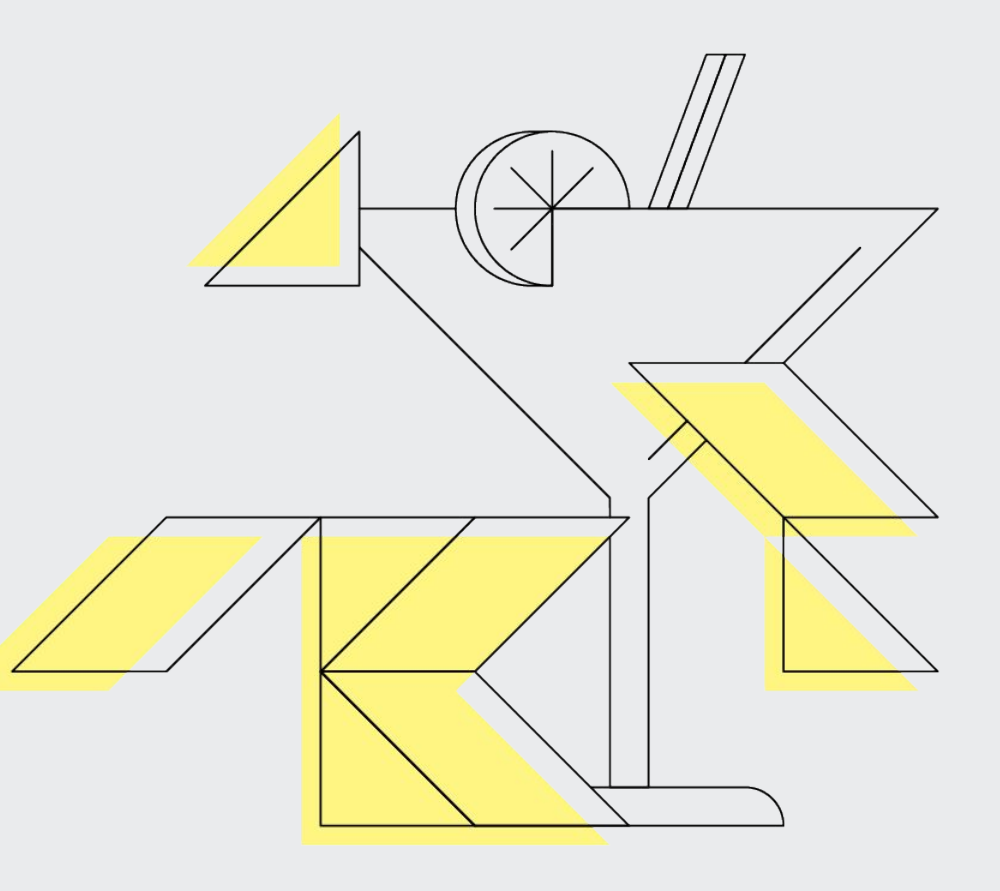

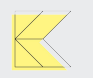

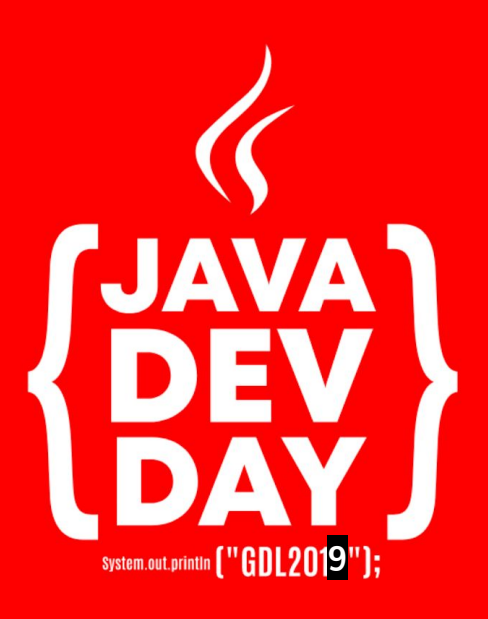

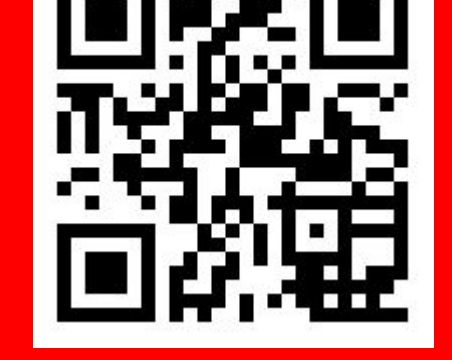

#### http://bit.ly/ccoss\_jdd2019

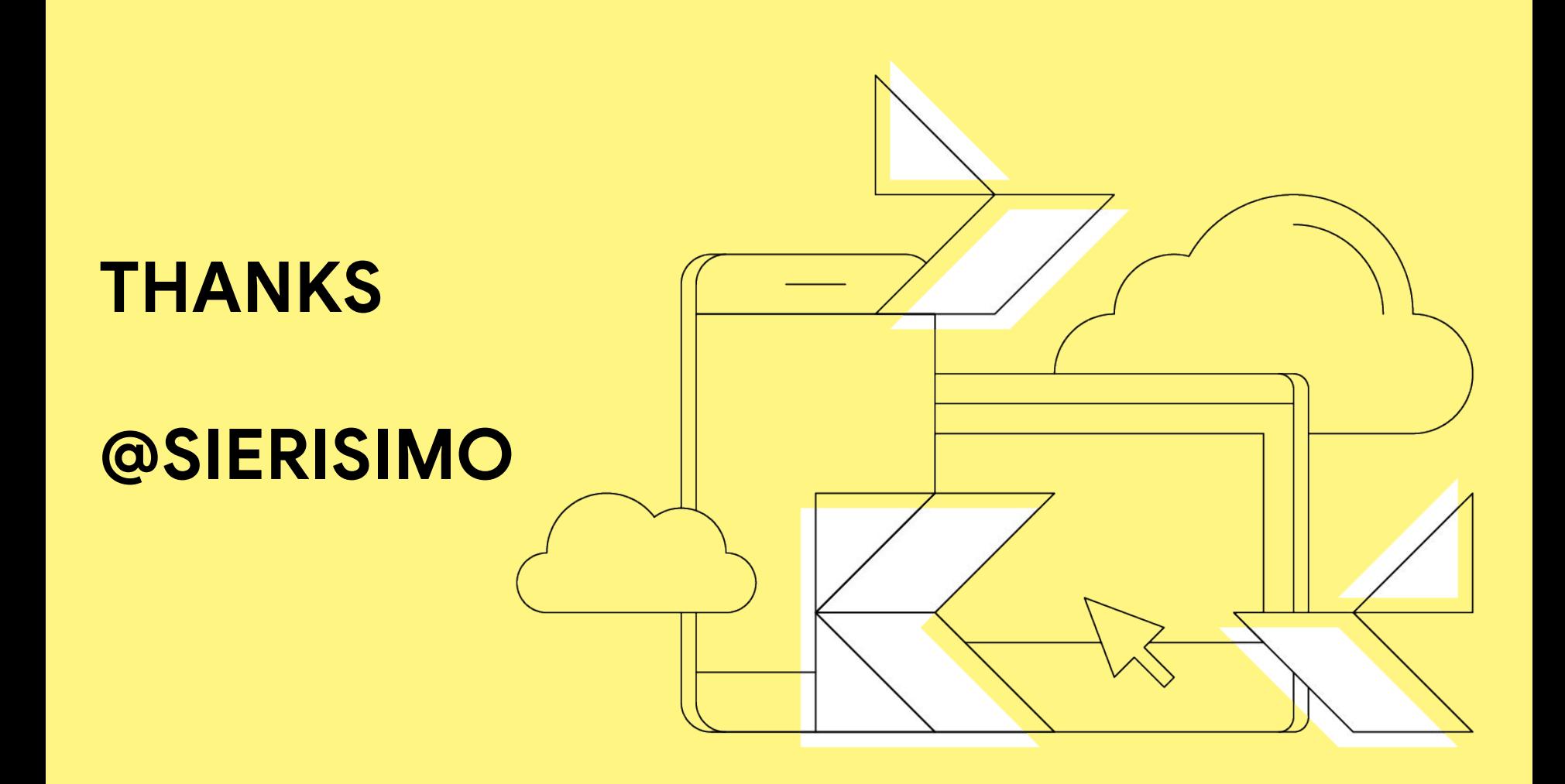

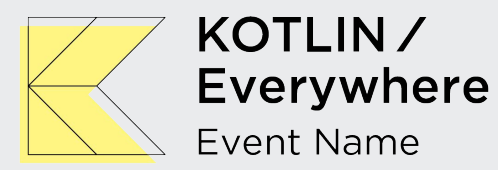

#### **TAKE A SEAT**

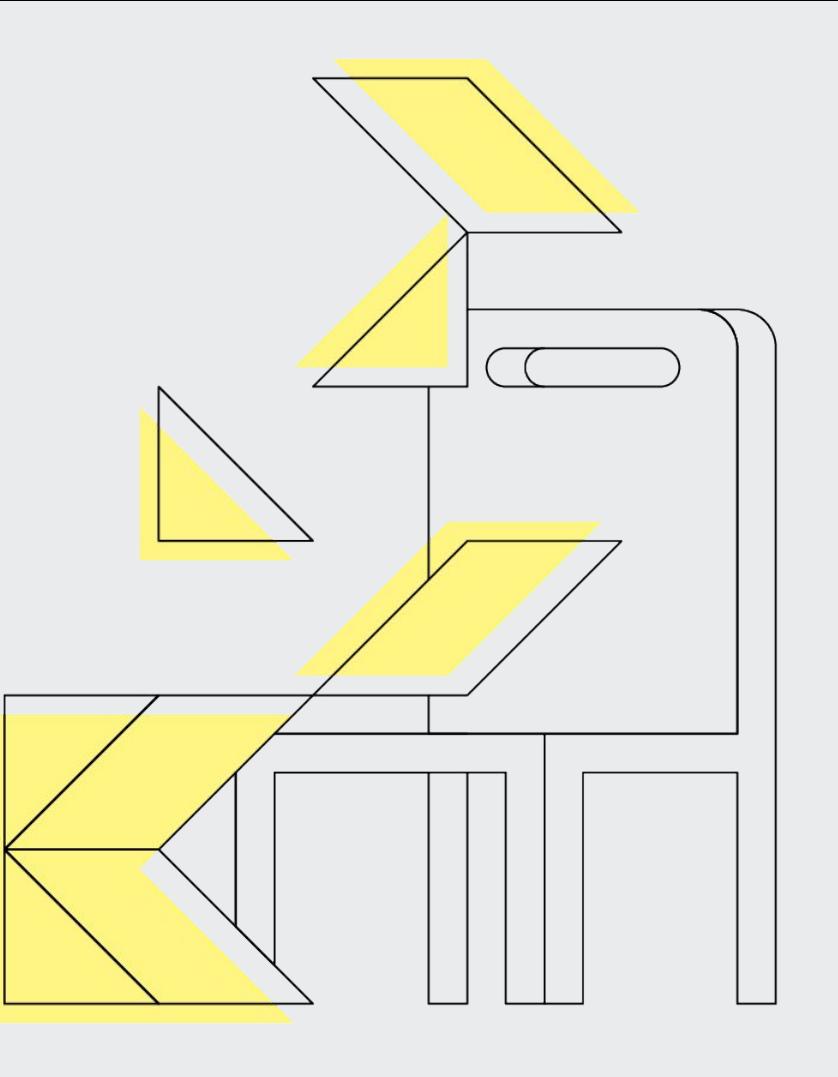

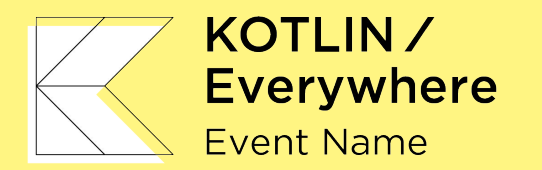

#### **TAKE A SEAT**

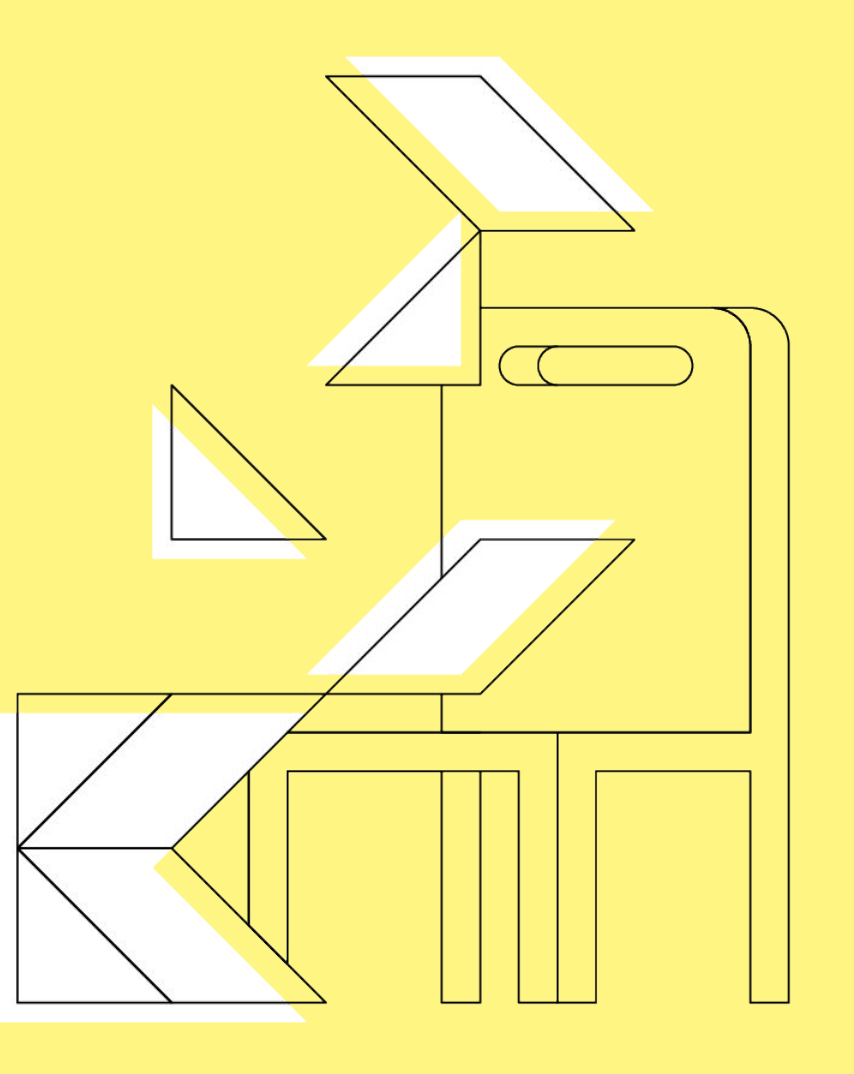

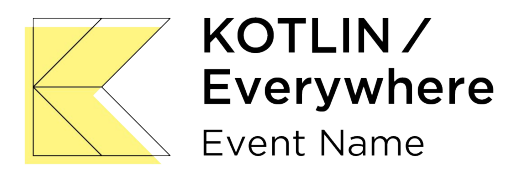

#### **WELCOME**

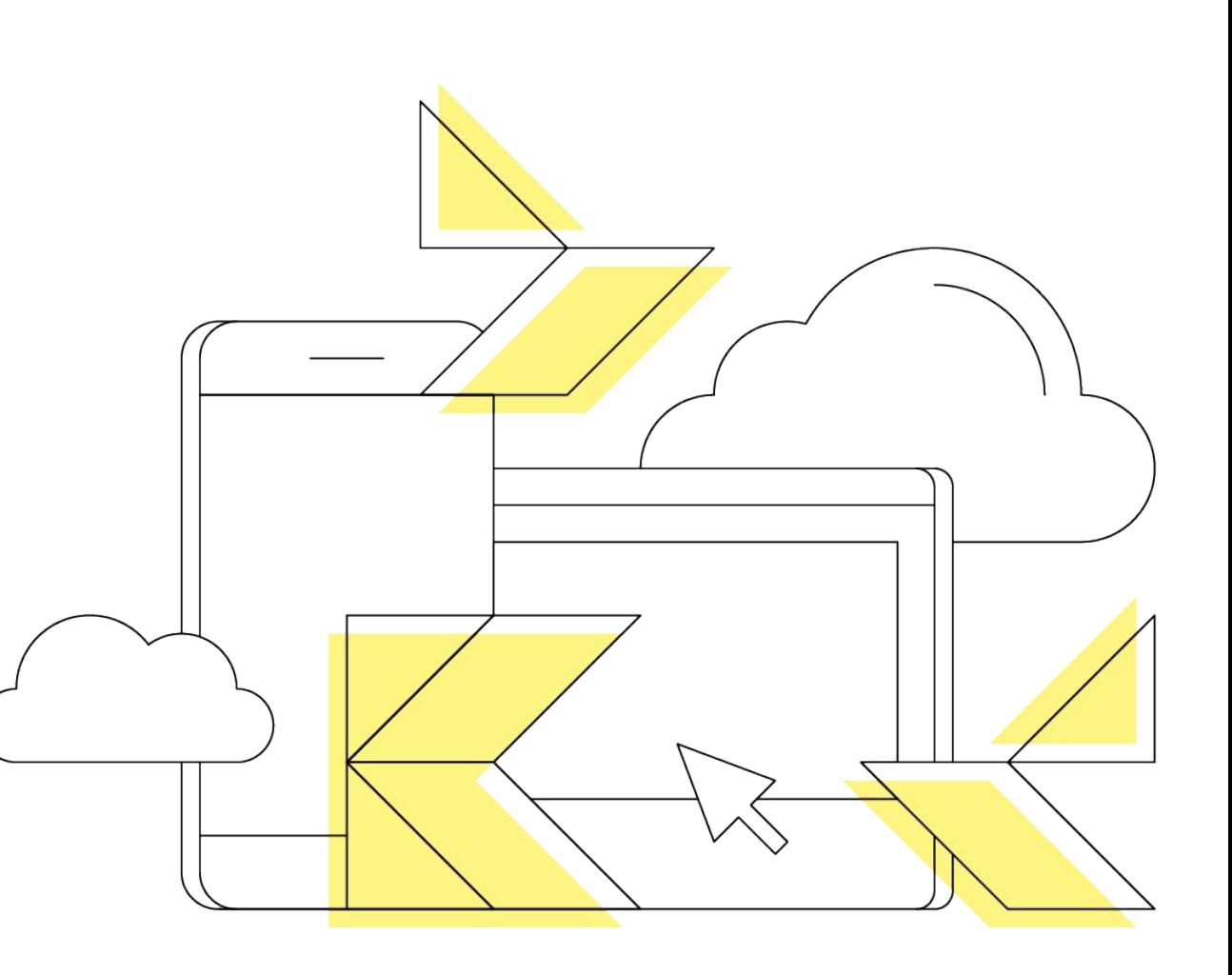

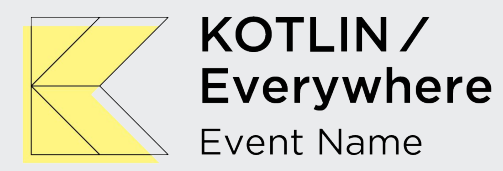

#### **WELCOME**

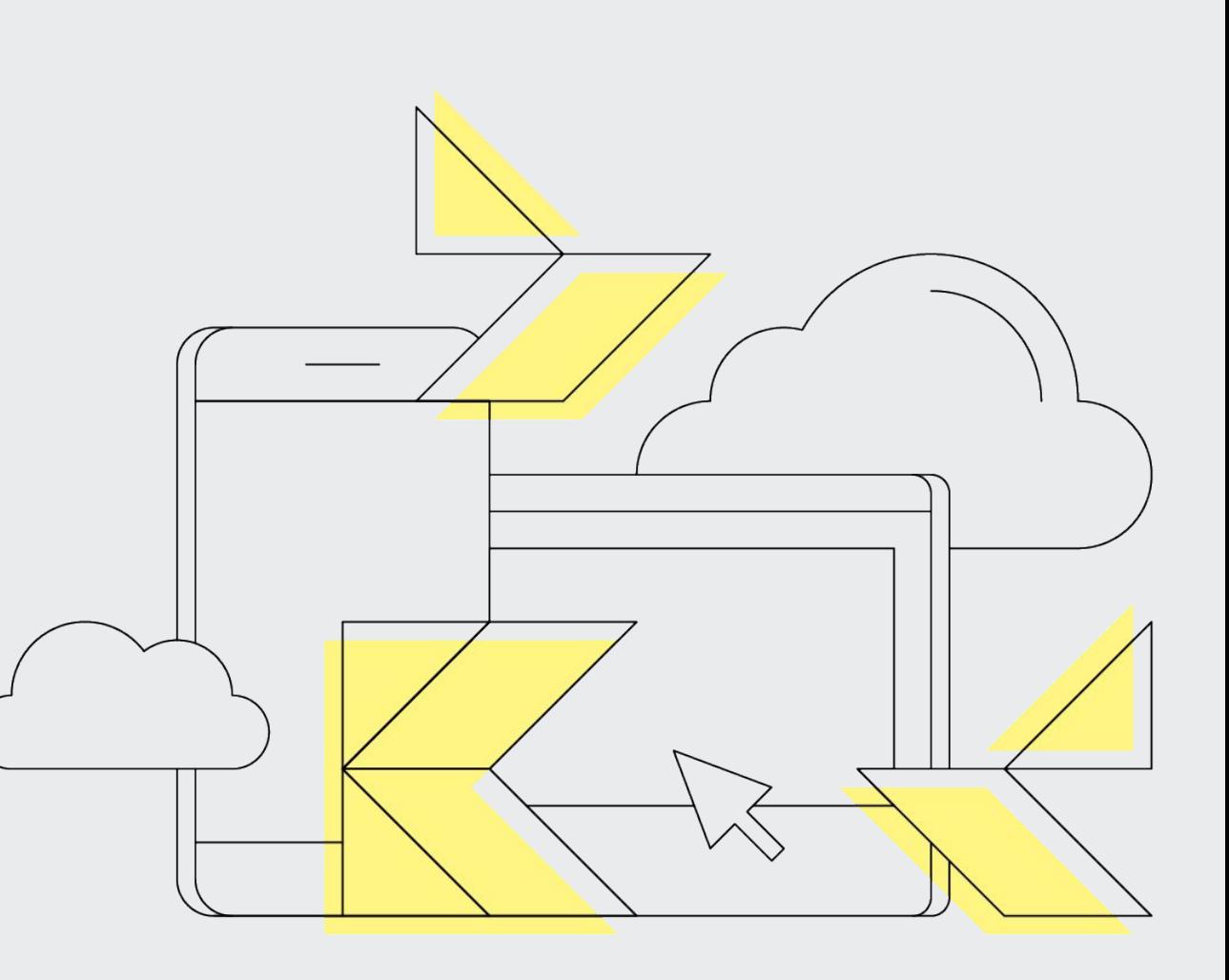

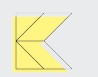

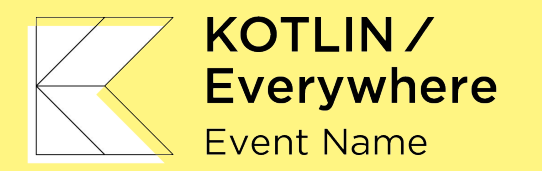

#### **WELCOME**

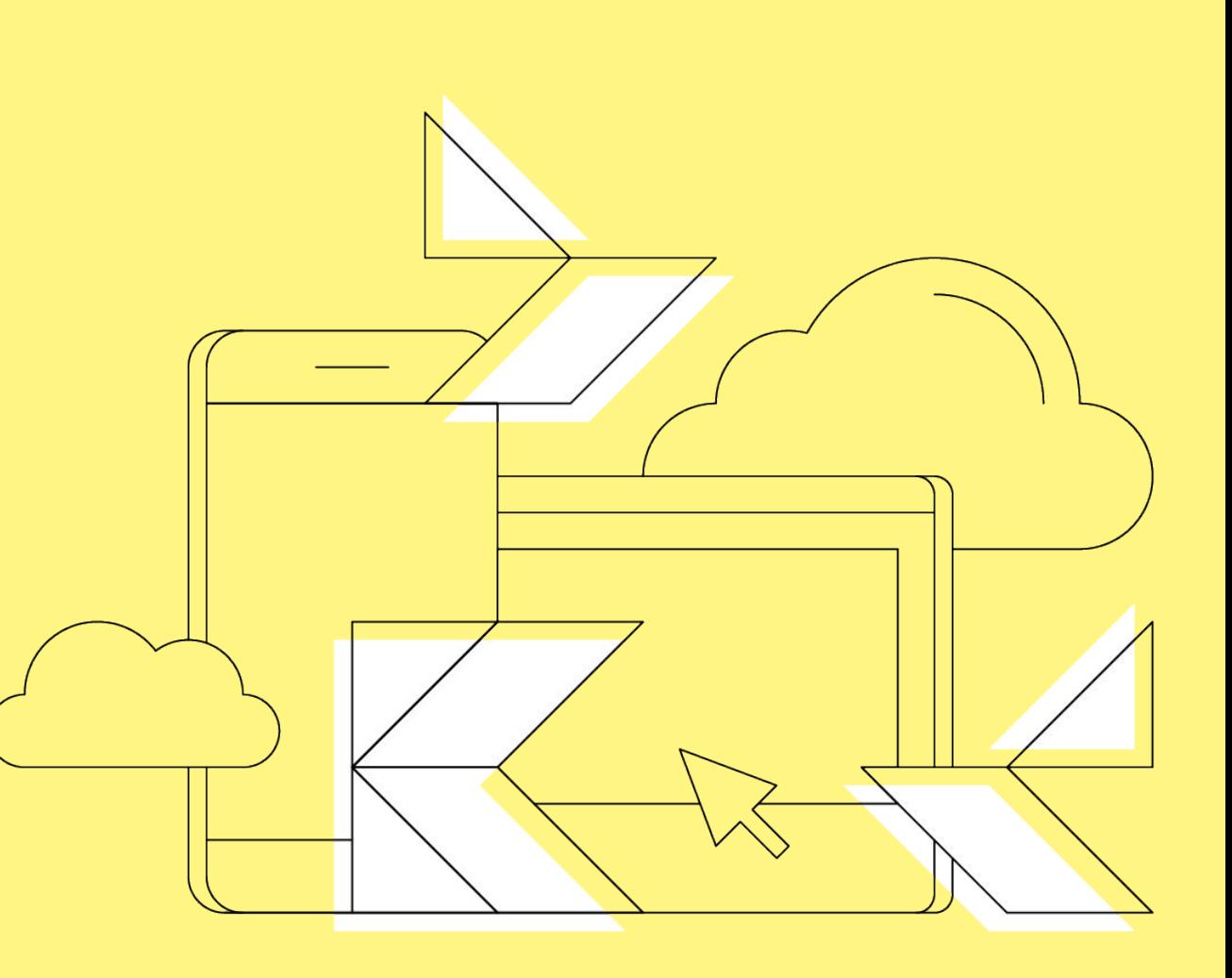

#### **SESSION TITLE**

**SPEAKER NAME** JOB TITLE, COMPANY

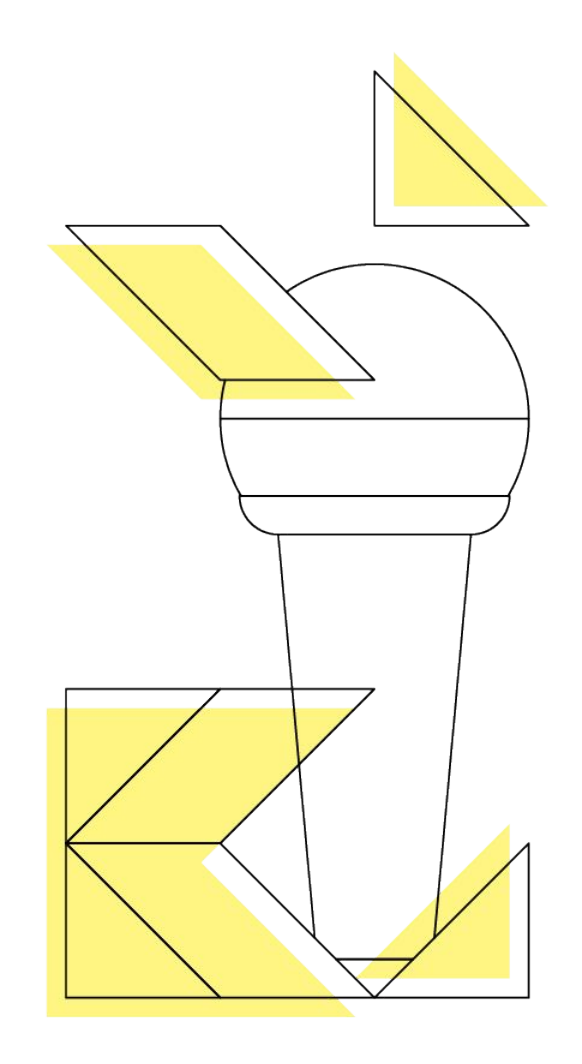

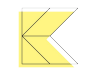

#### **SESSION TITLE**

**SPEAKER NAME** JOB TITLE, COMPANY

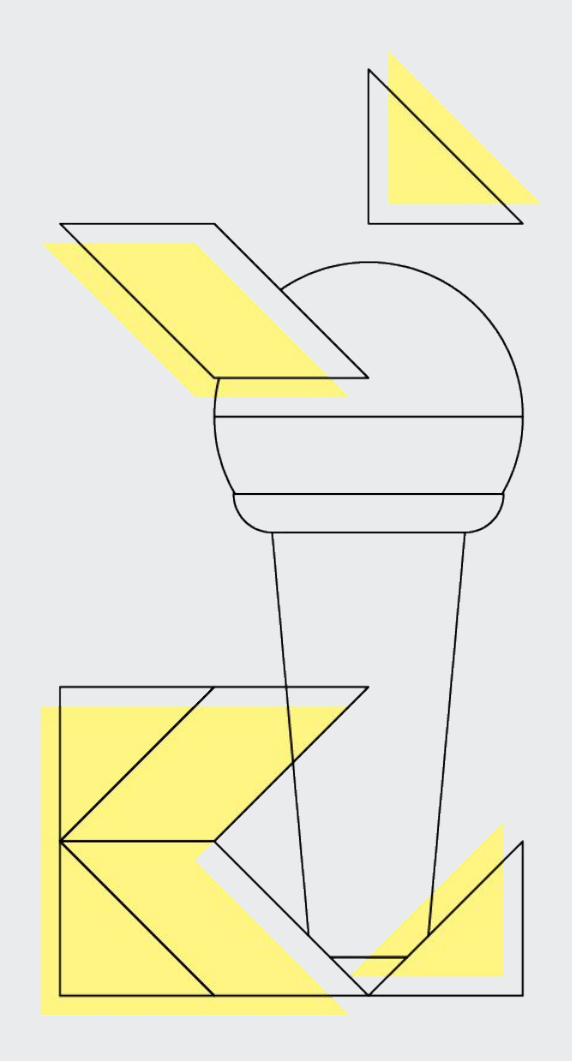

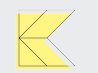

#### **SESSION TITLE**

**SPEAKER NAME** JOB TITLE, COMPANY

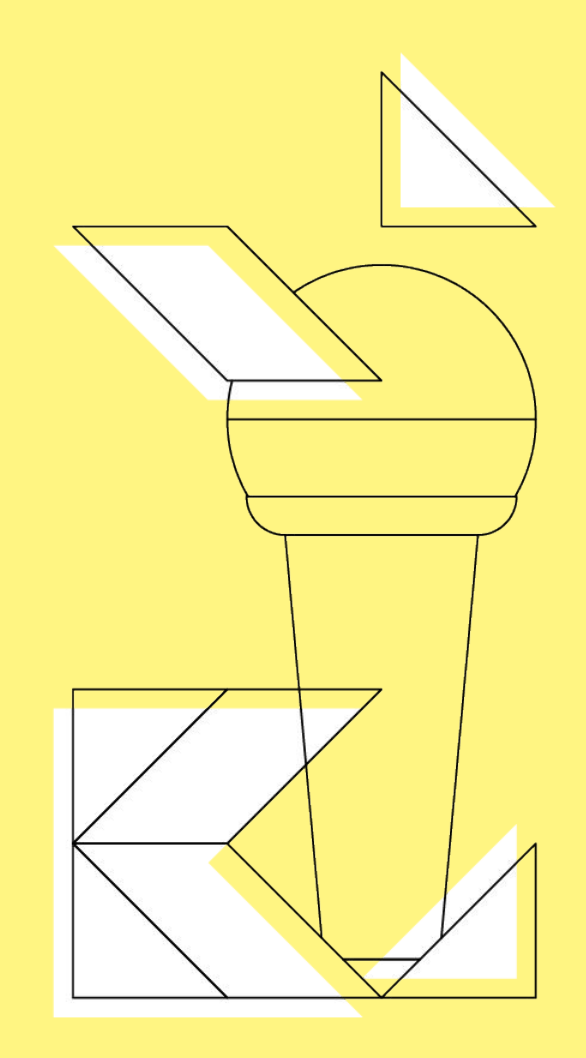

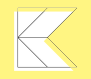

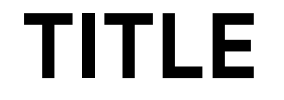

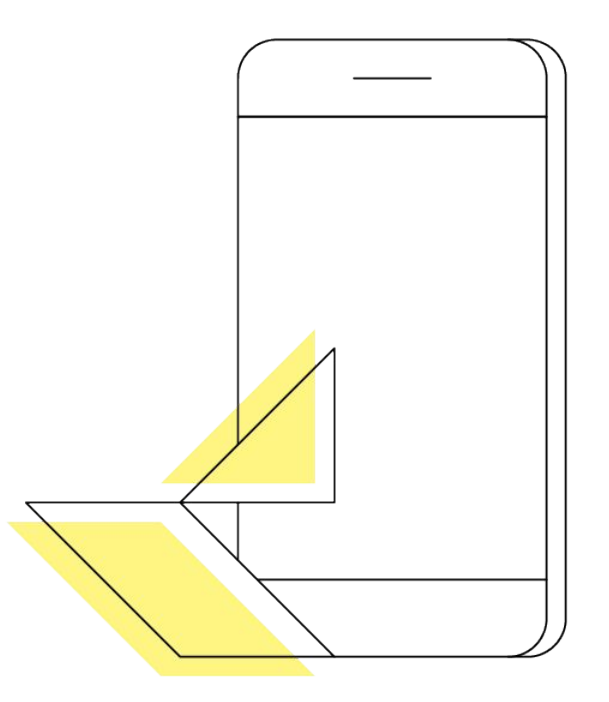

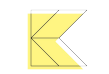

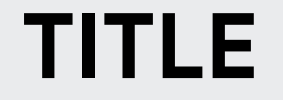

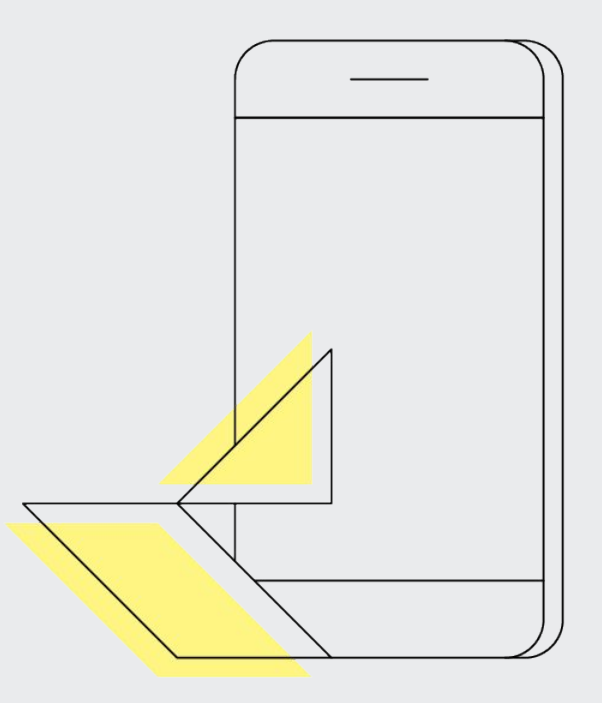

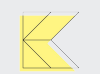

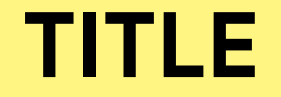

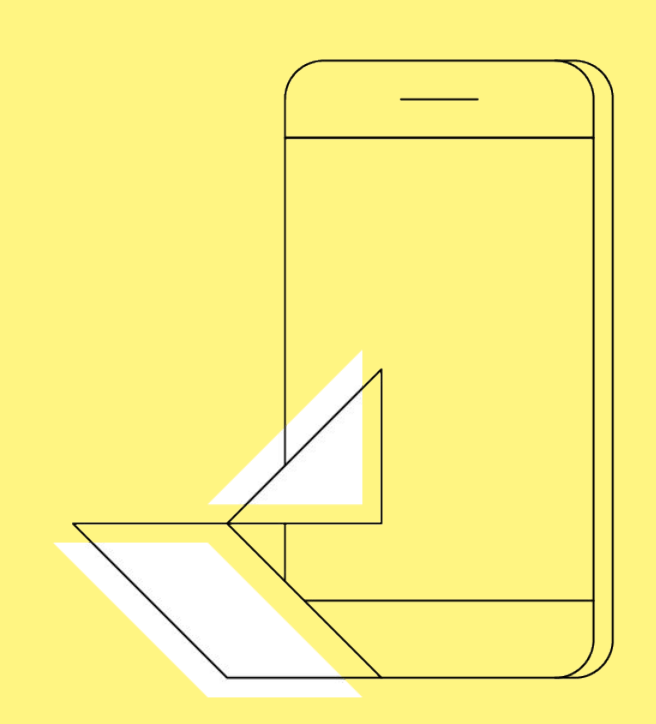

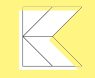

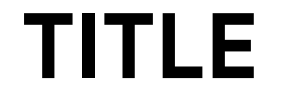

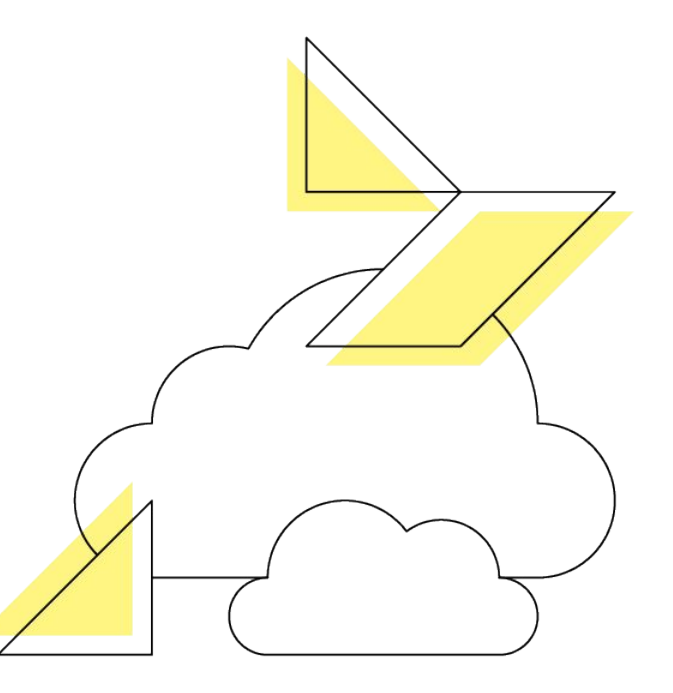

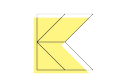
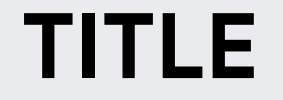

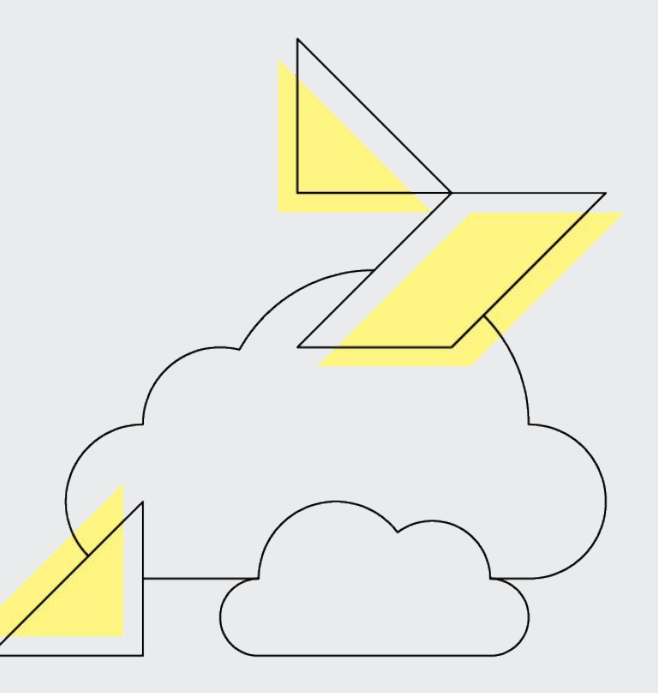

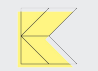

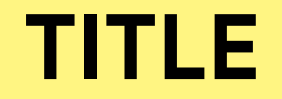

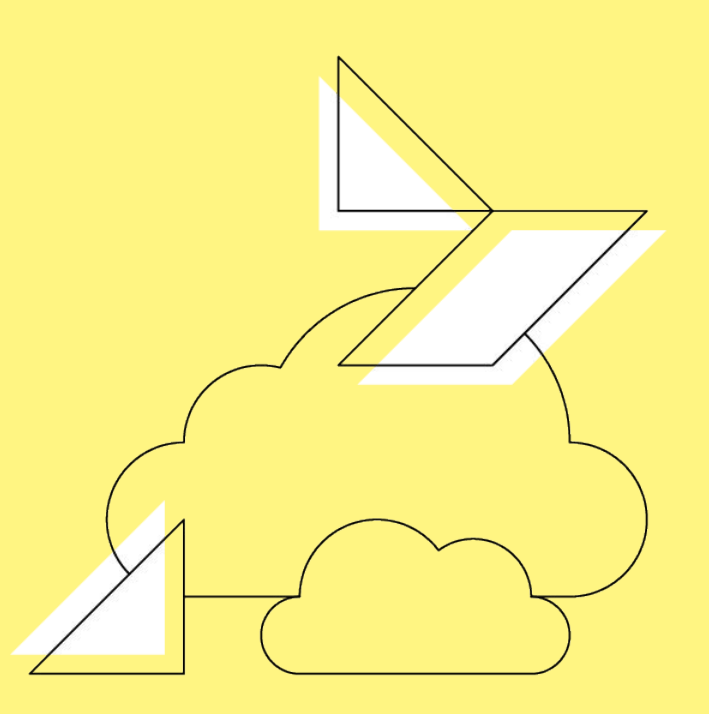

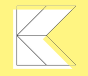

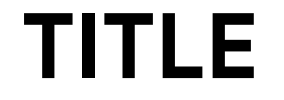

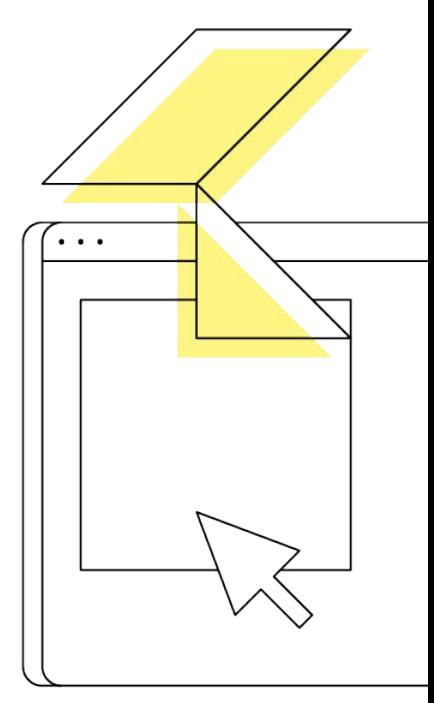

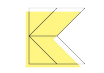

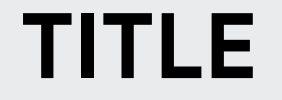

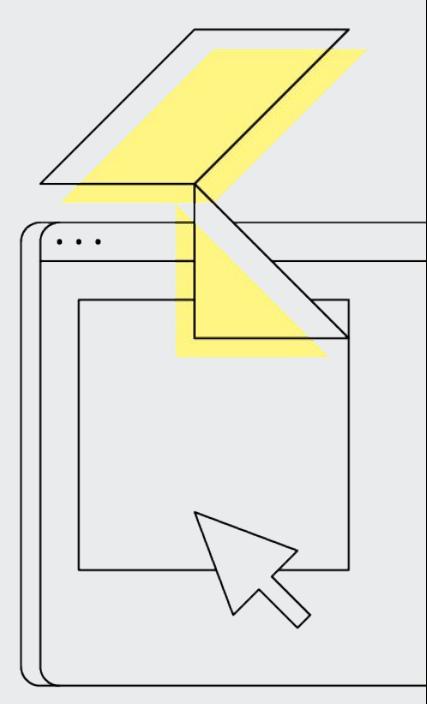

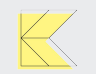

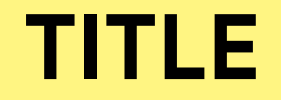

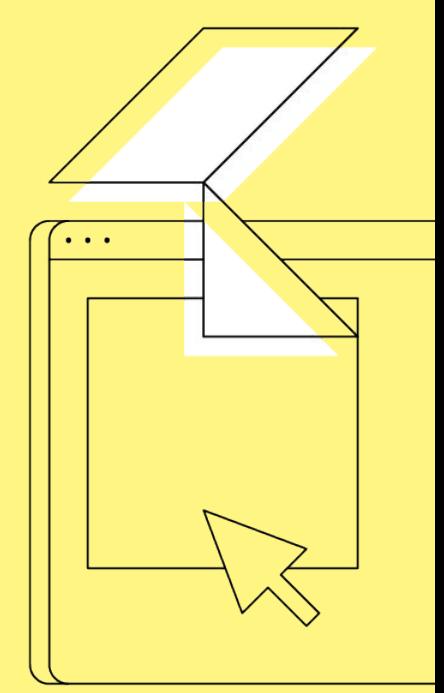

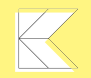

Lorem ipsum dolor sit amet, consectetur adipiscing elit. Nulla nunc est, egestas a placerat aliquam, fermentum sit amet mauris. Nulla accumsan ornare nulla sit amet sagittis.

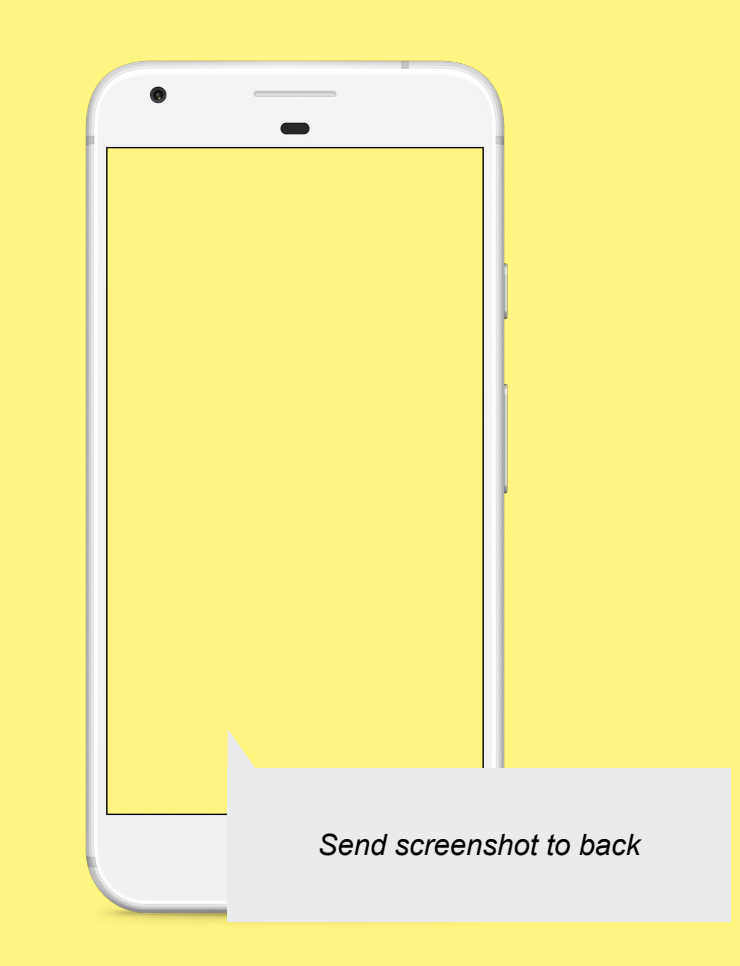

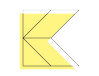

Lorem ipsum dolor sit amet, consectetur adipiscing elit. Nulla nunc est, egestas a placerat aliquam, fermentum sit amet mauris. Nulla accumsan ornare nulla sit amet sagittis.

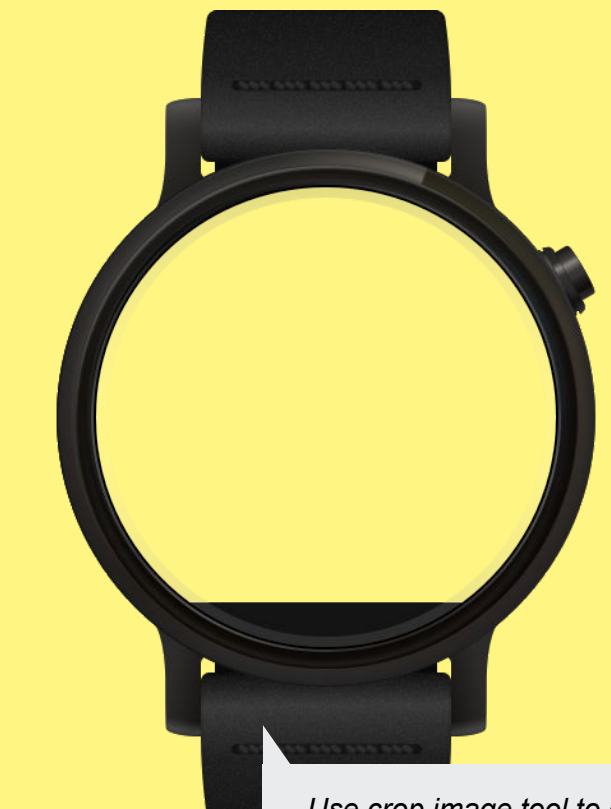

*Use crop image tool to crop to a circle shape. Send screenshot to back.* 

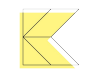

Lorem ipsum dolor sit amet, consectetur adipiscing elit. Nulla nunc est, egestas a placerat aliquam, fermentum sit amet mauris. Nulla accumsan ornare nulla sit amet sagittis.

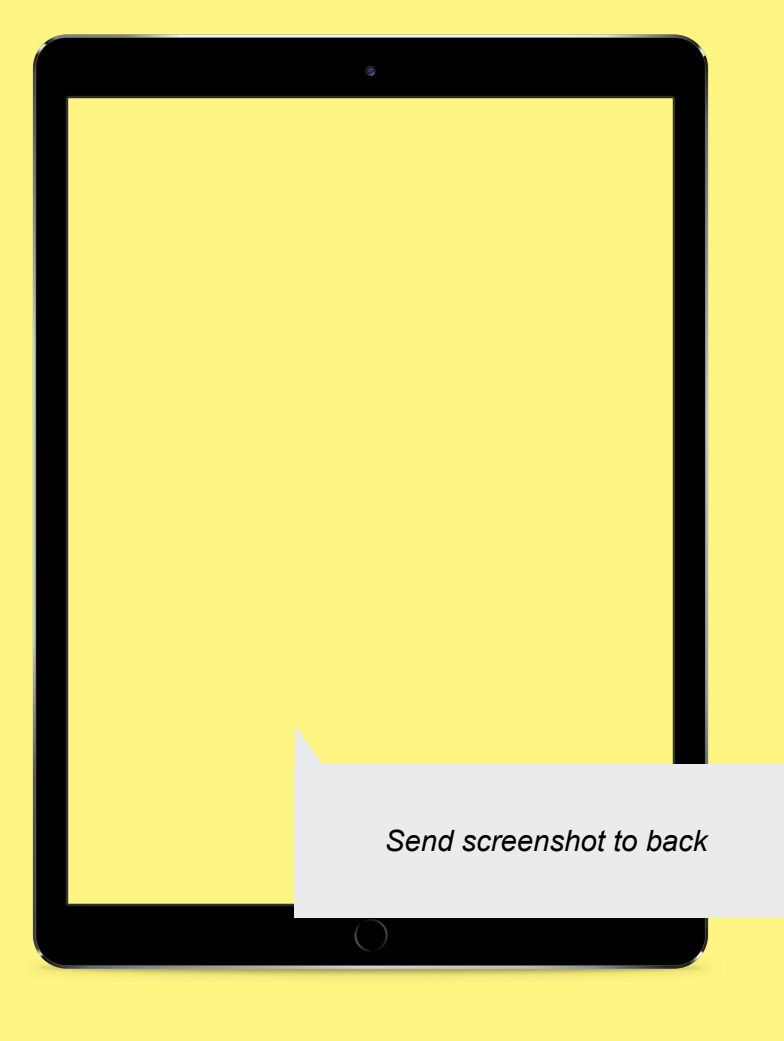

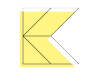

Lorem ipsum dolor sit amet, consectetur adipiscing elit. Nulla nunc est, egestas a placerat aliquam, fermentum sit amet mauris. Nulla accumsan ornare nulla sit amet sagittis.

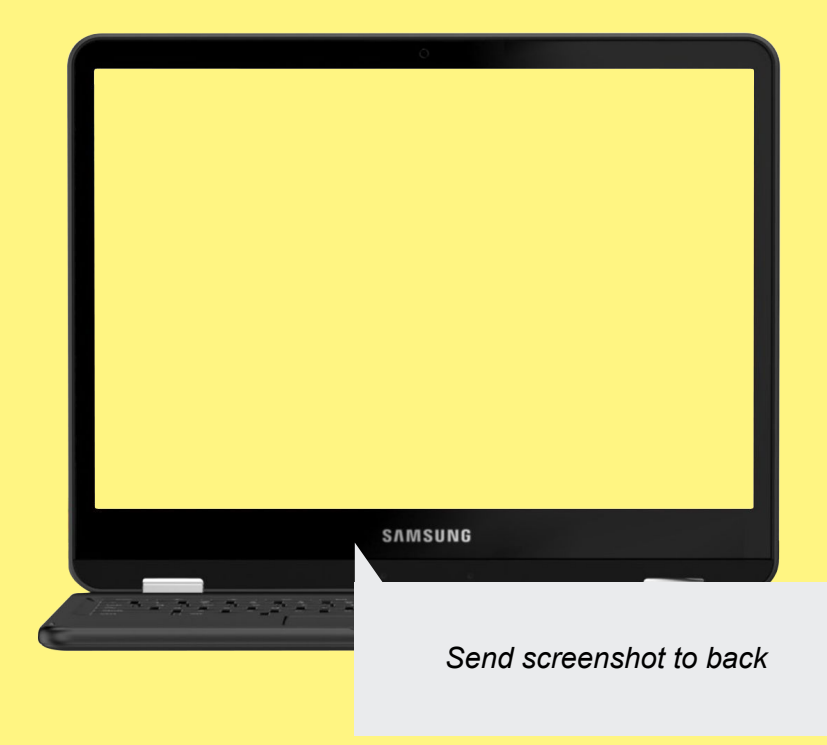

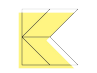

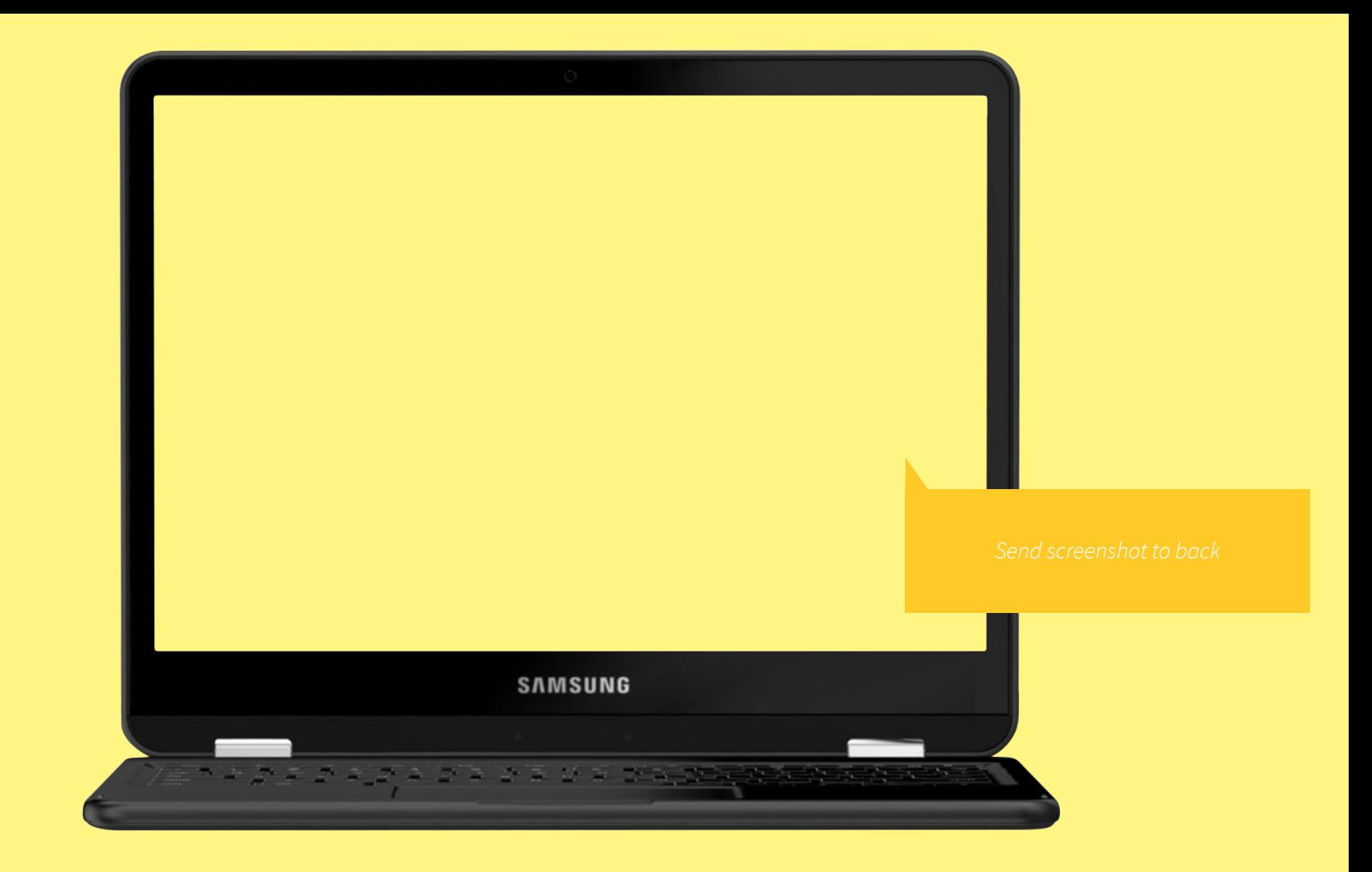

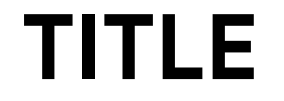

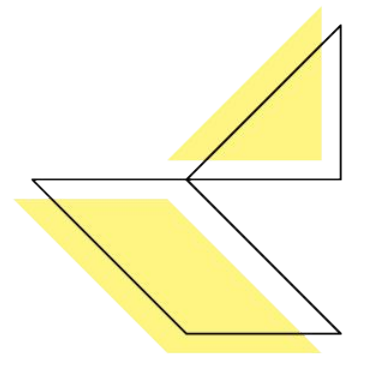

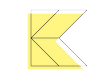

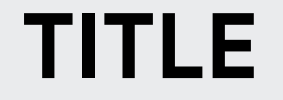

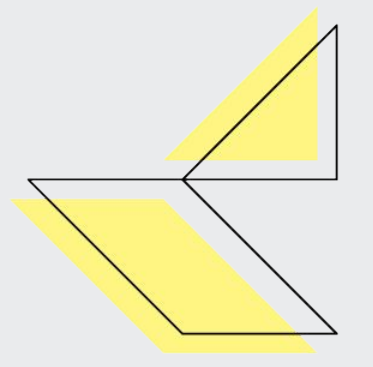

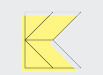

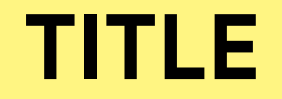

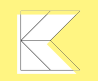

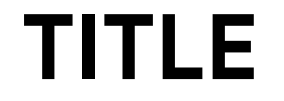

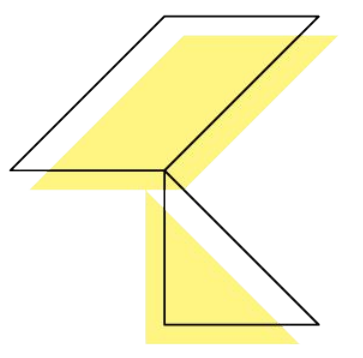

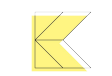

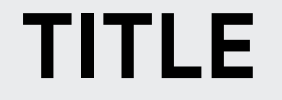

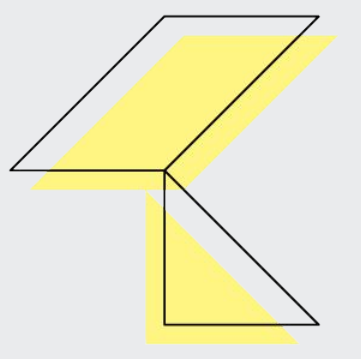

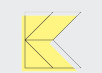

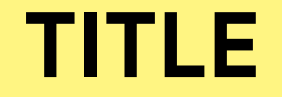

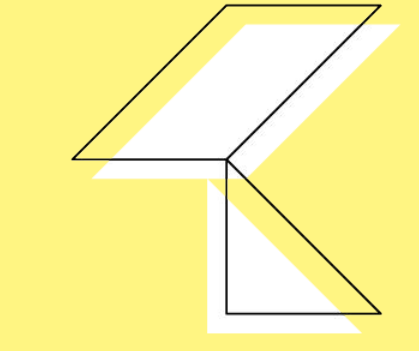

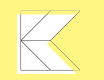

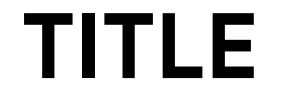

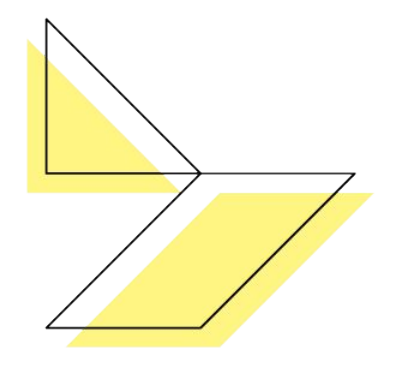

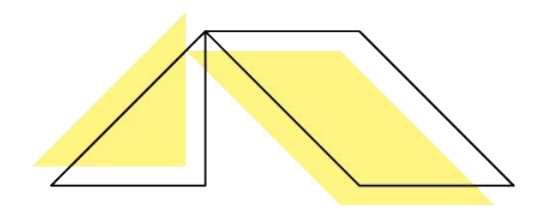

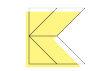

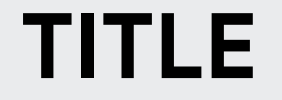

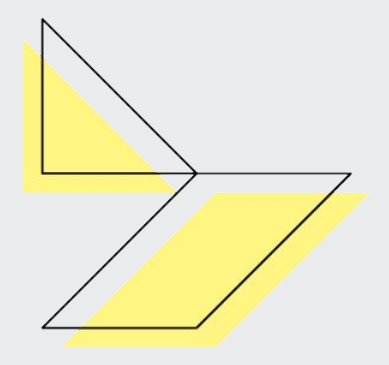

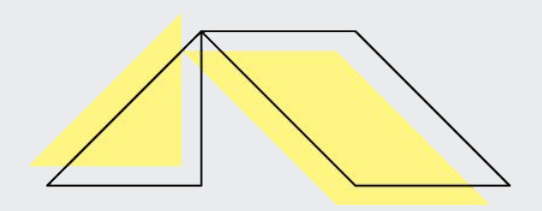

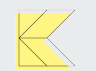

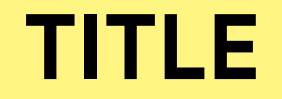

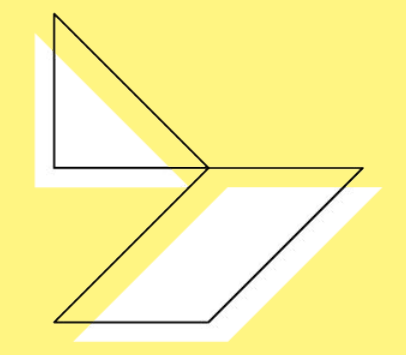

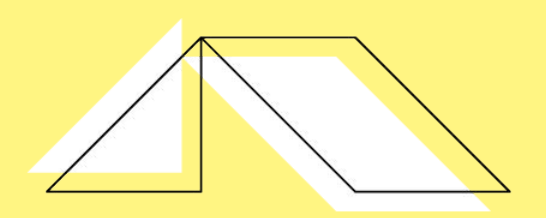

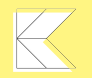

**LUNCH** 

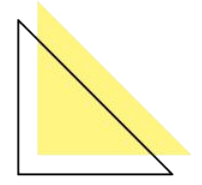

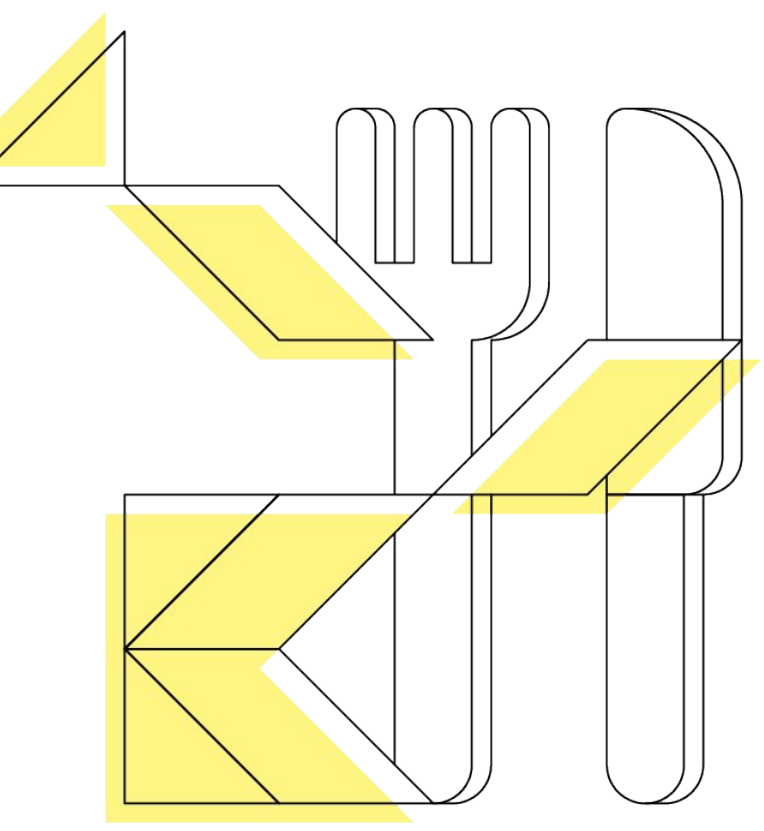

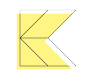

**LUNCH** 

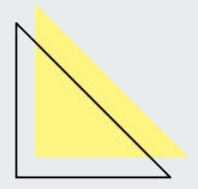

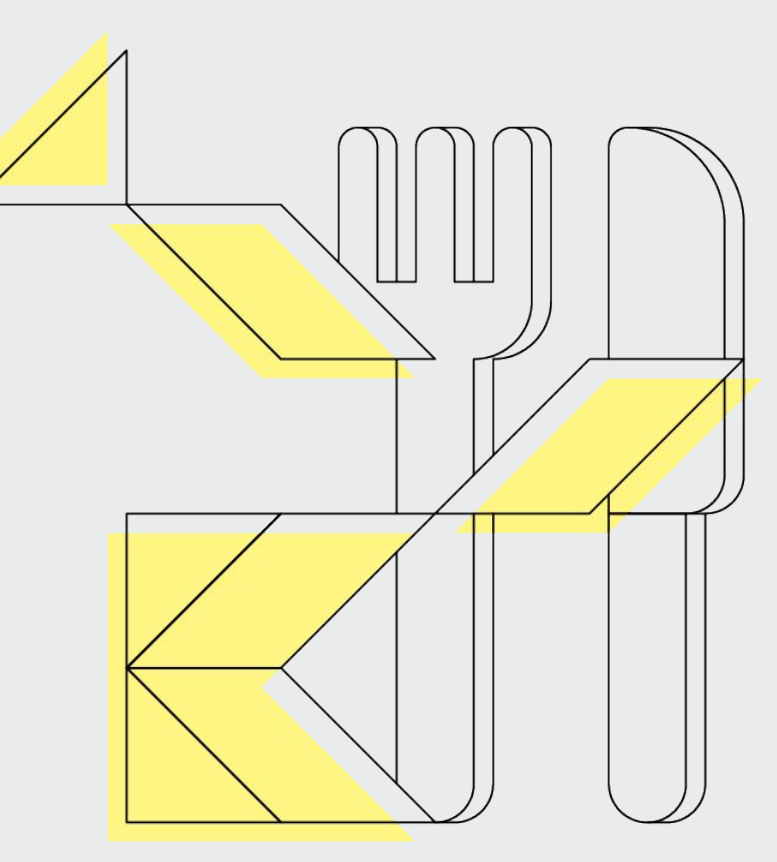

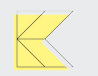

**LUNCH** 

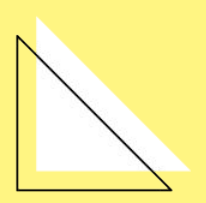

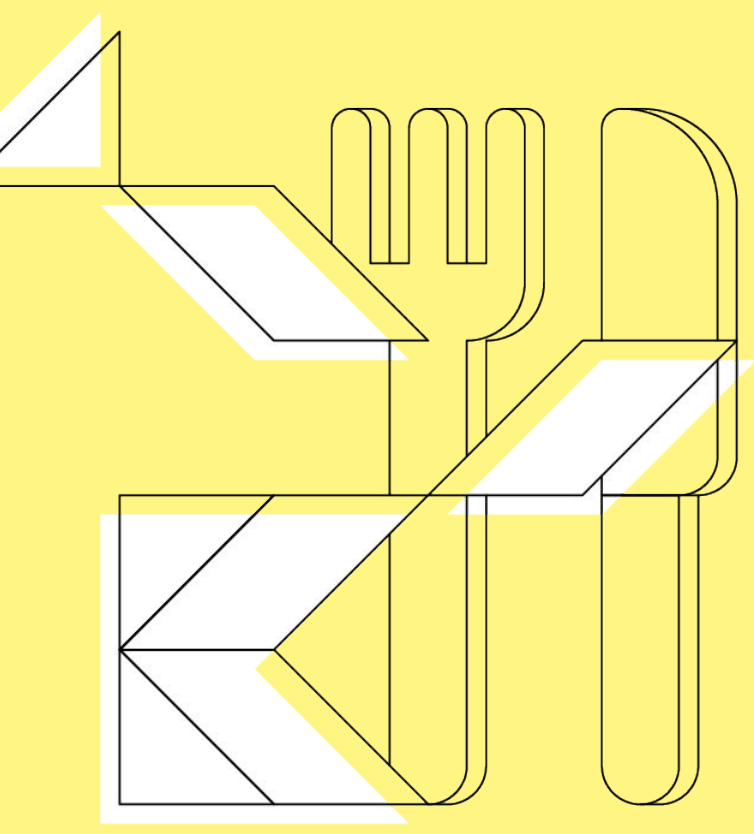

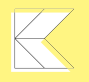

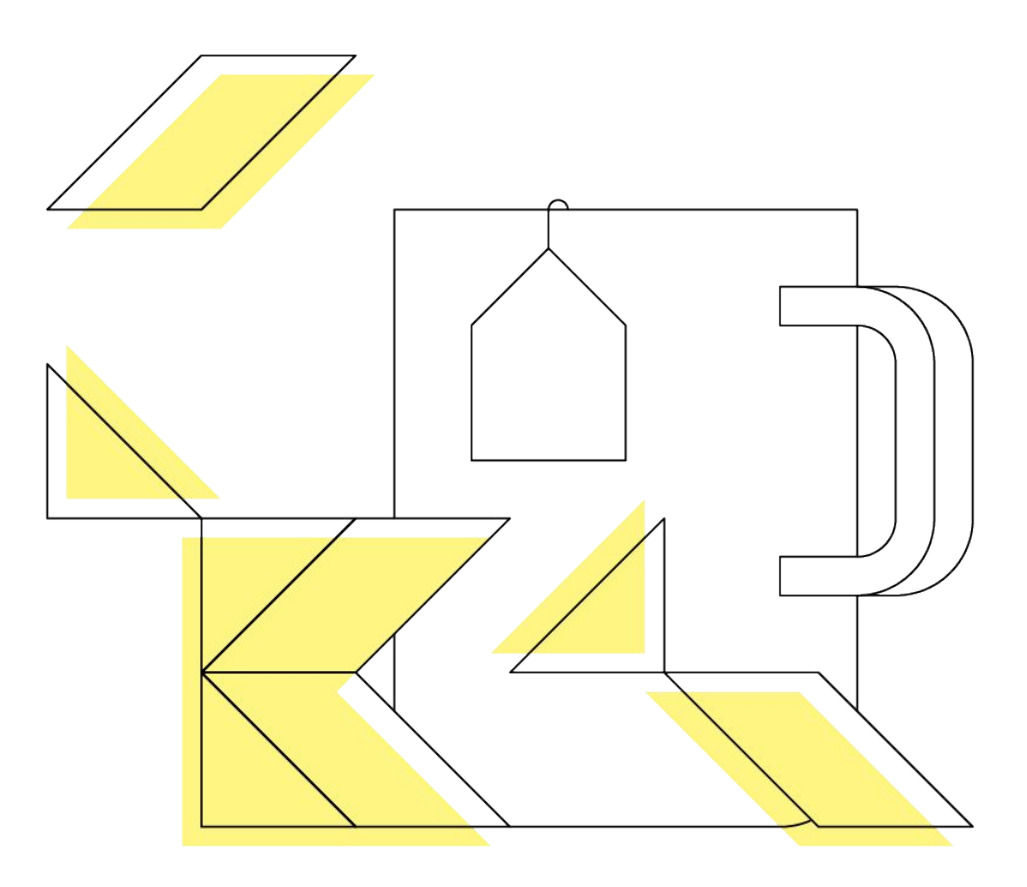

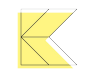

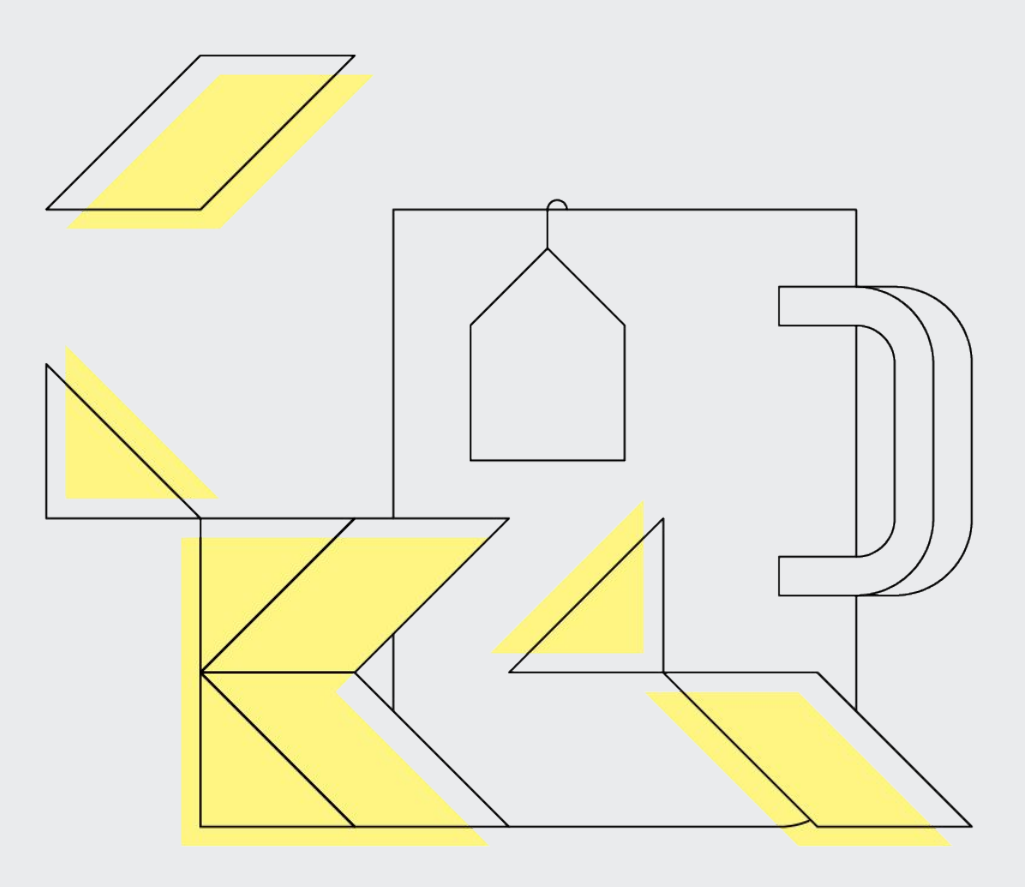

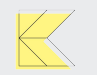

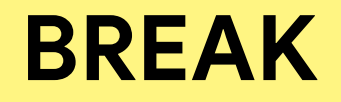

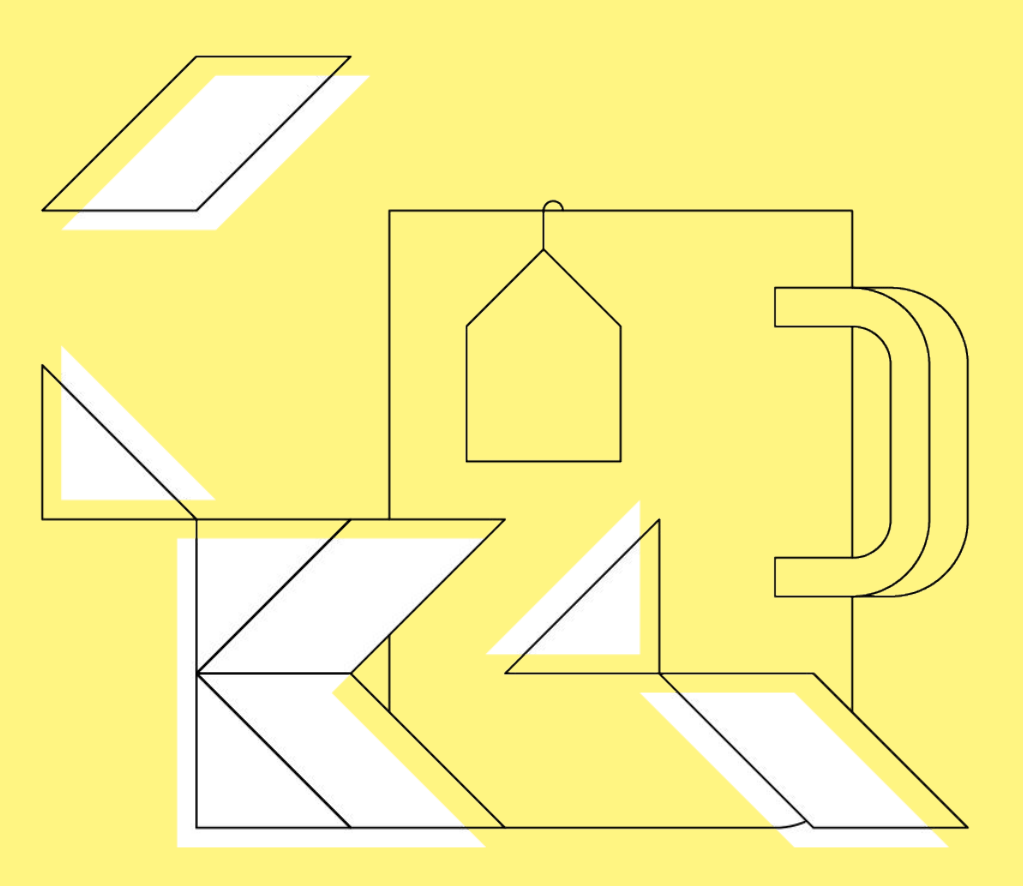

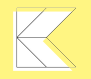

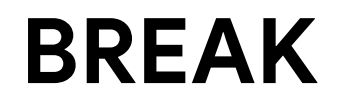

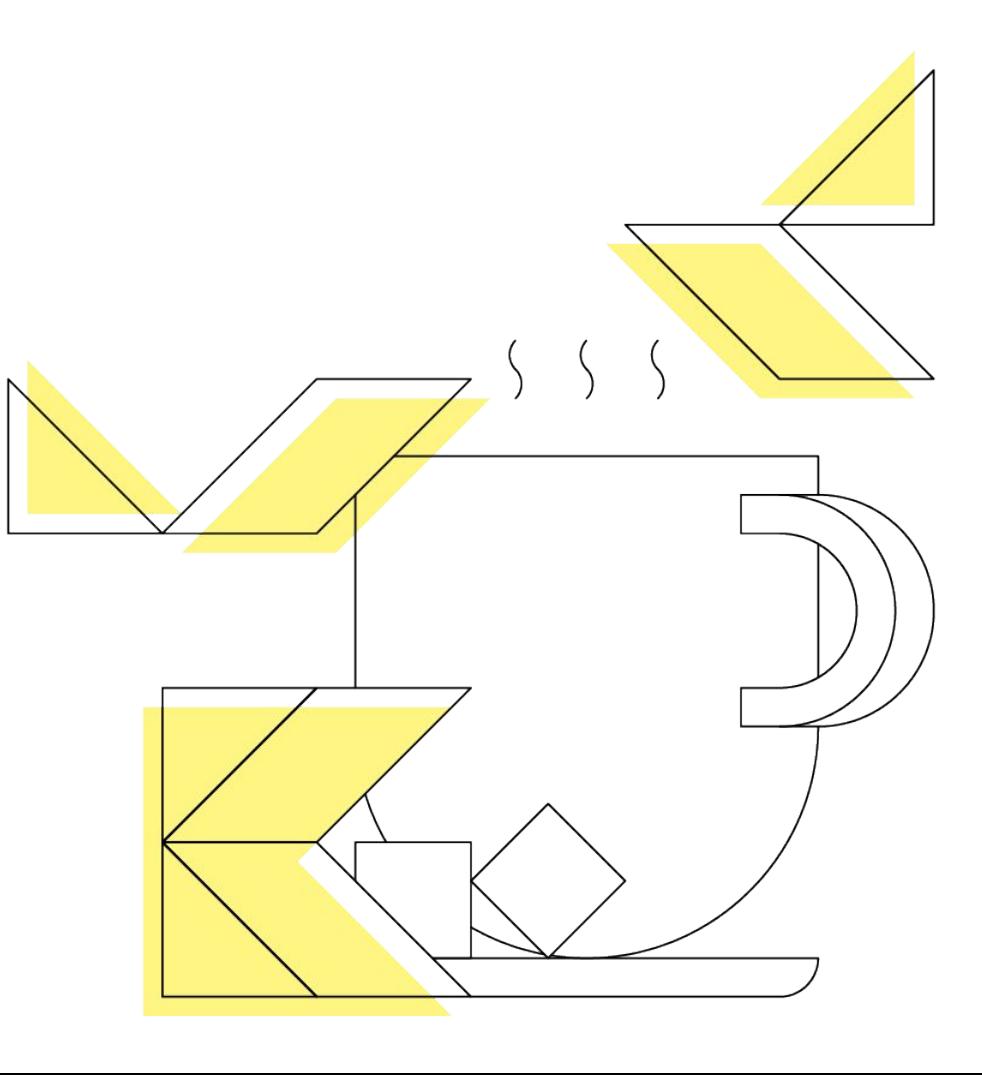

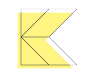

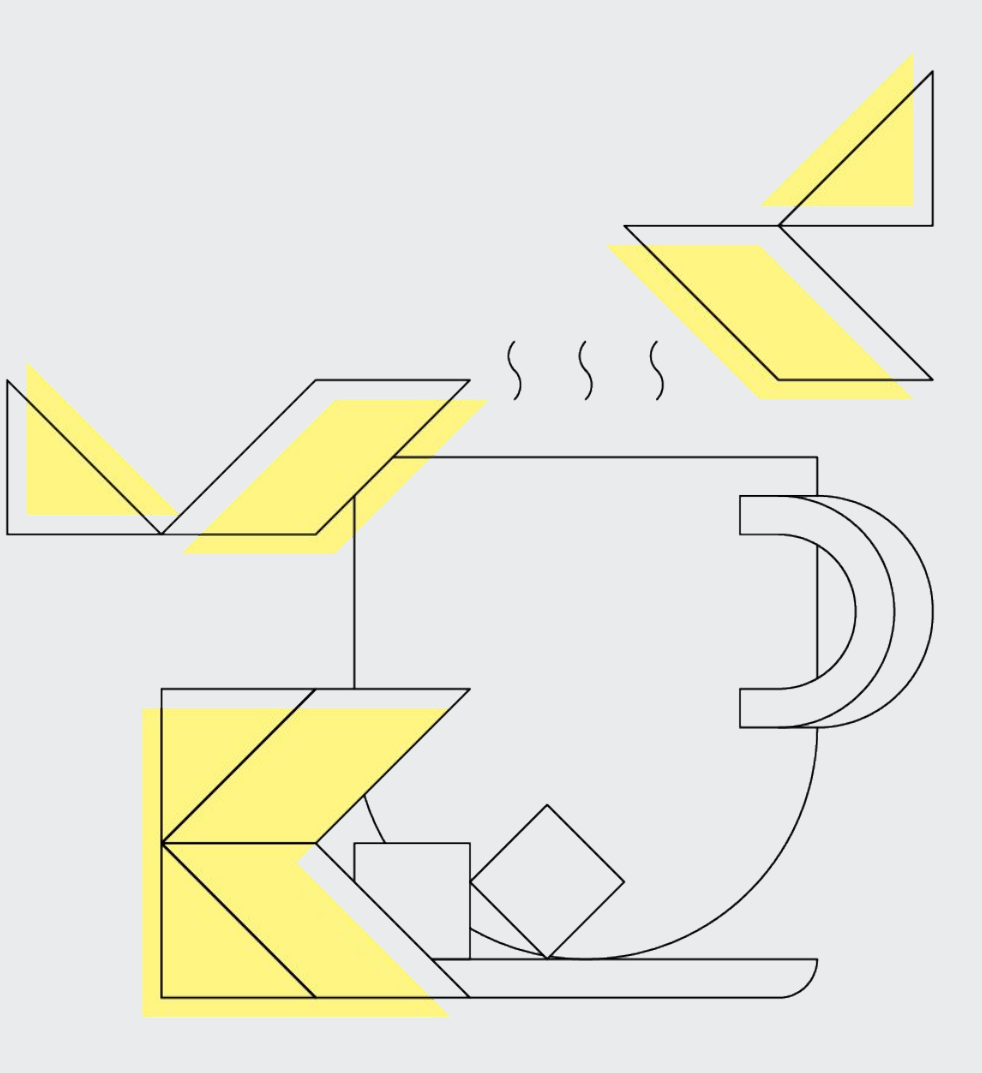

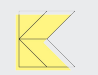

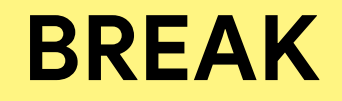

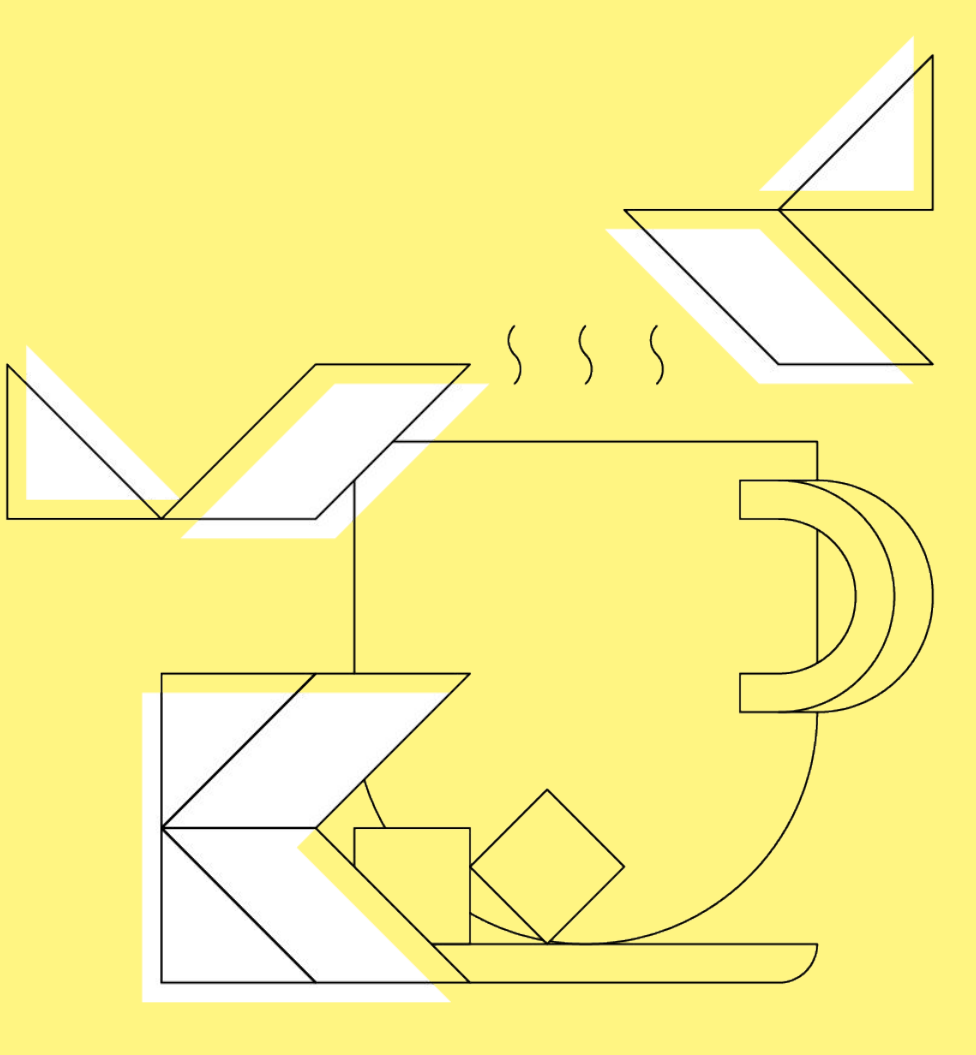

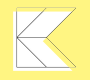

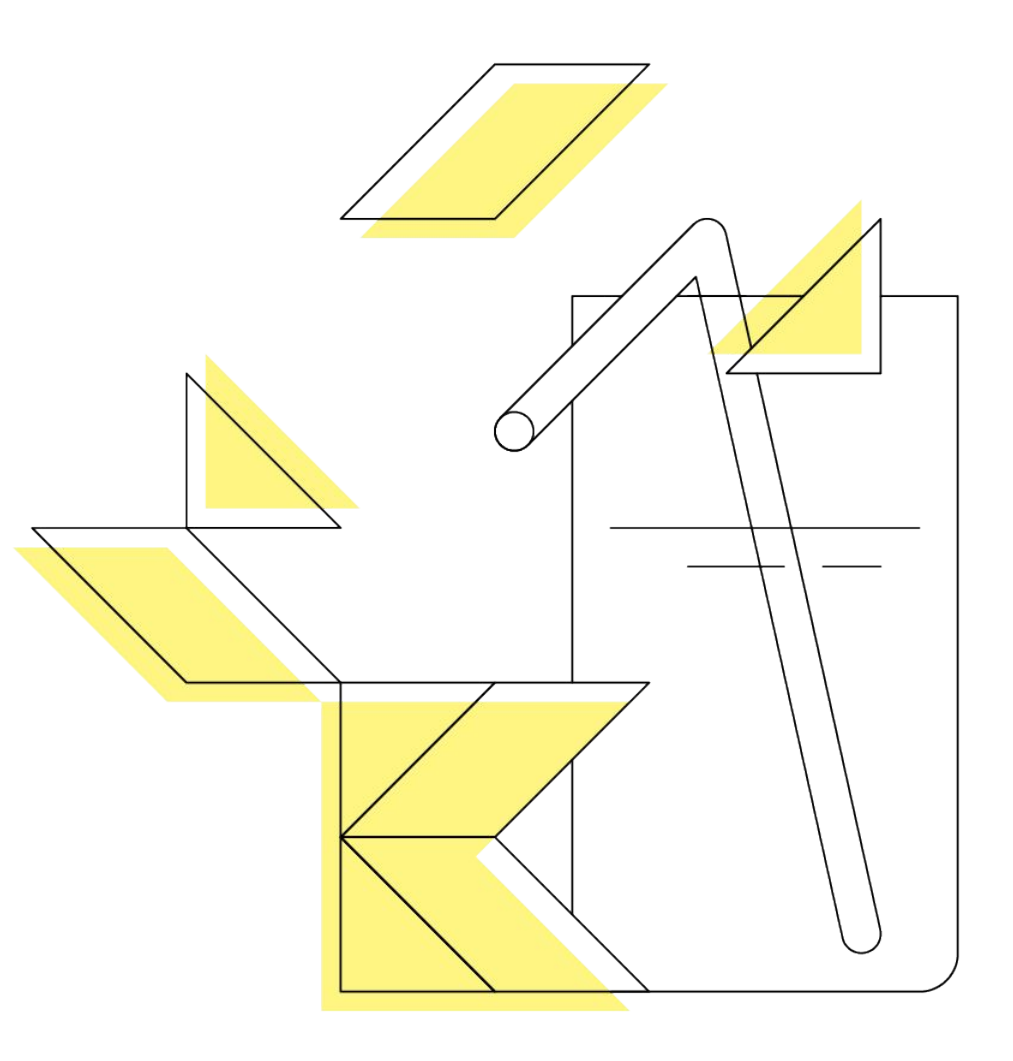

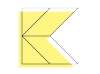

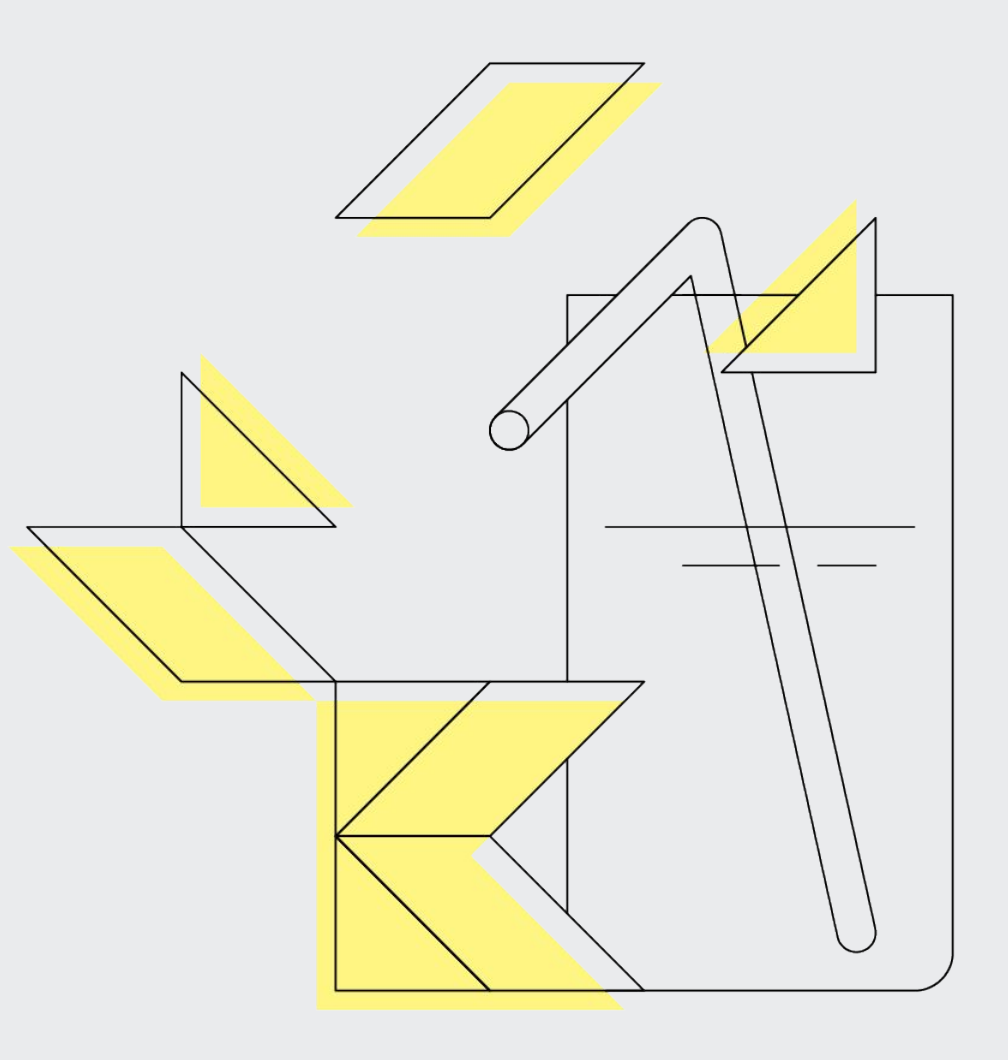

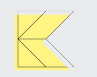

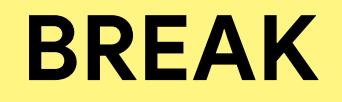

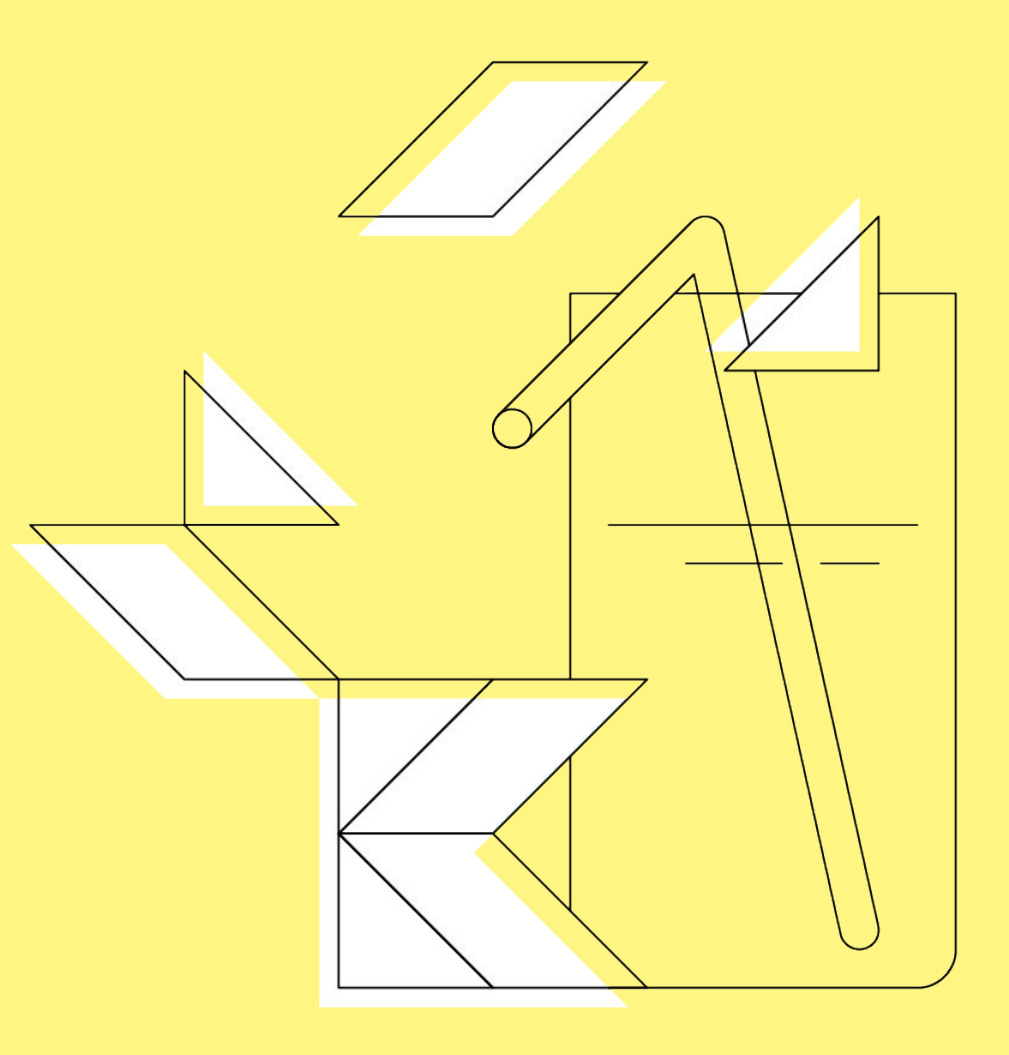

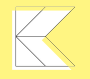

# **HAPPY HOUR**

**THANK YOU**

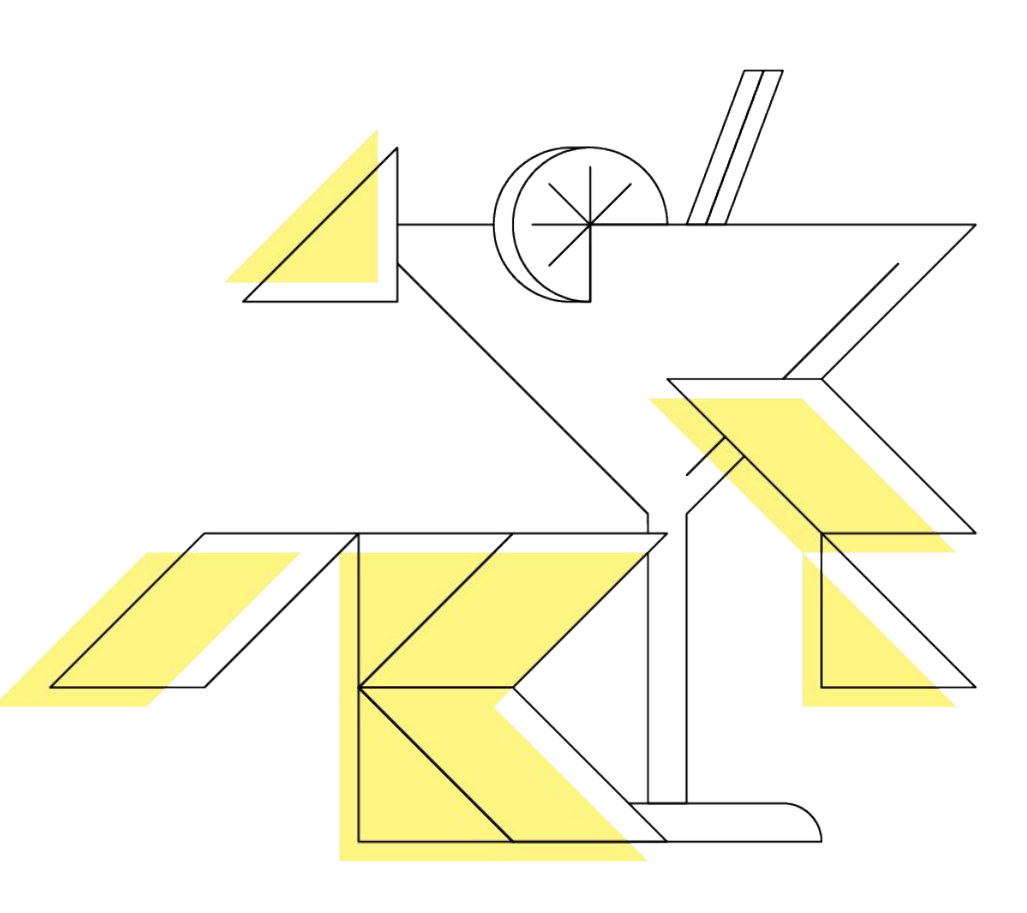

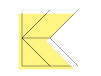

# **HAPPY HOUR**

**THANK YOU**

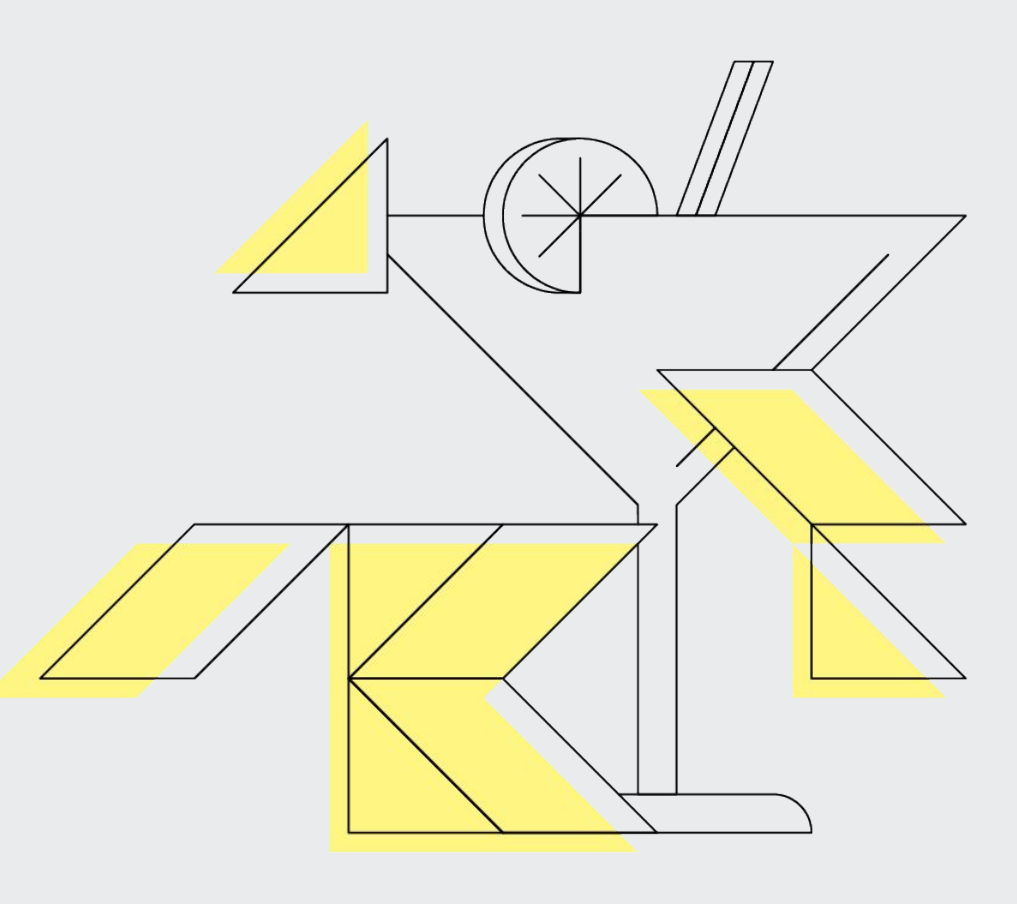

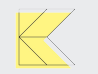

## **HAPPY HOUR**

#### **THANK YOU**

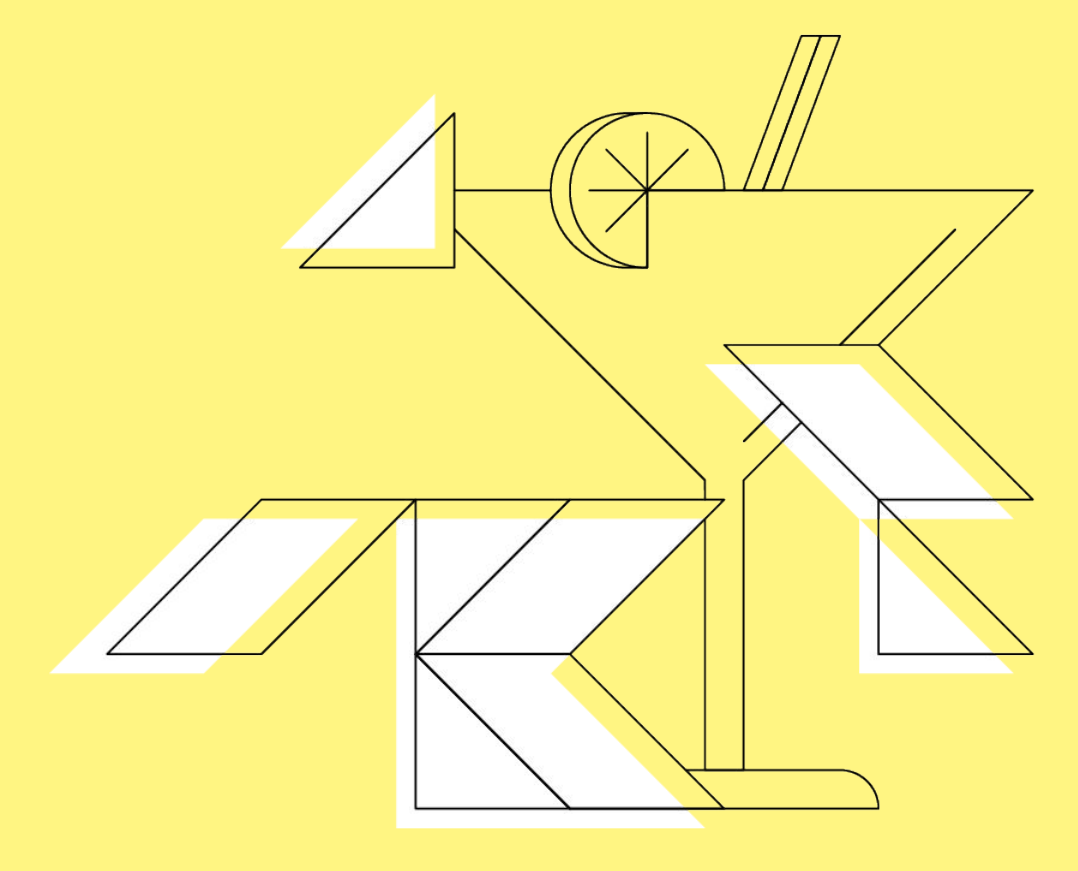

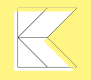

## **DEVICE LIBRARY**

MacBook

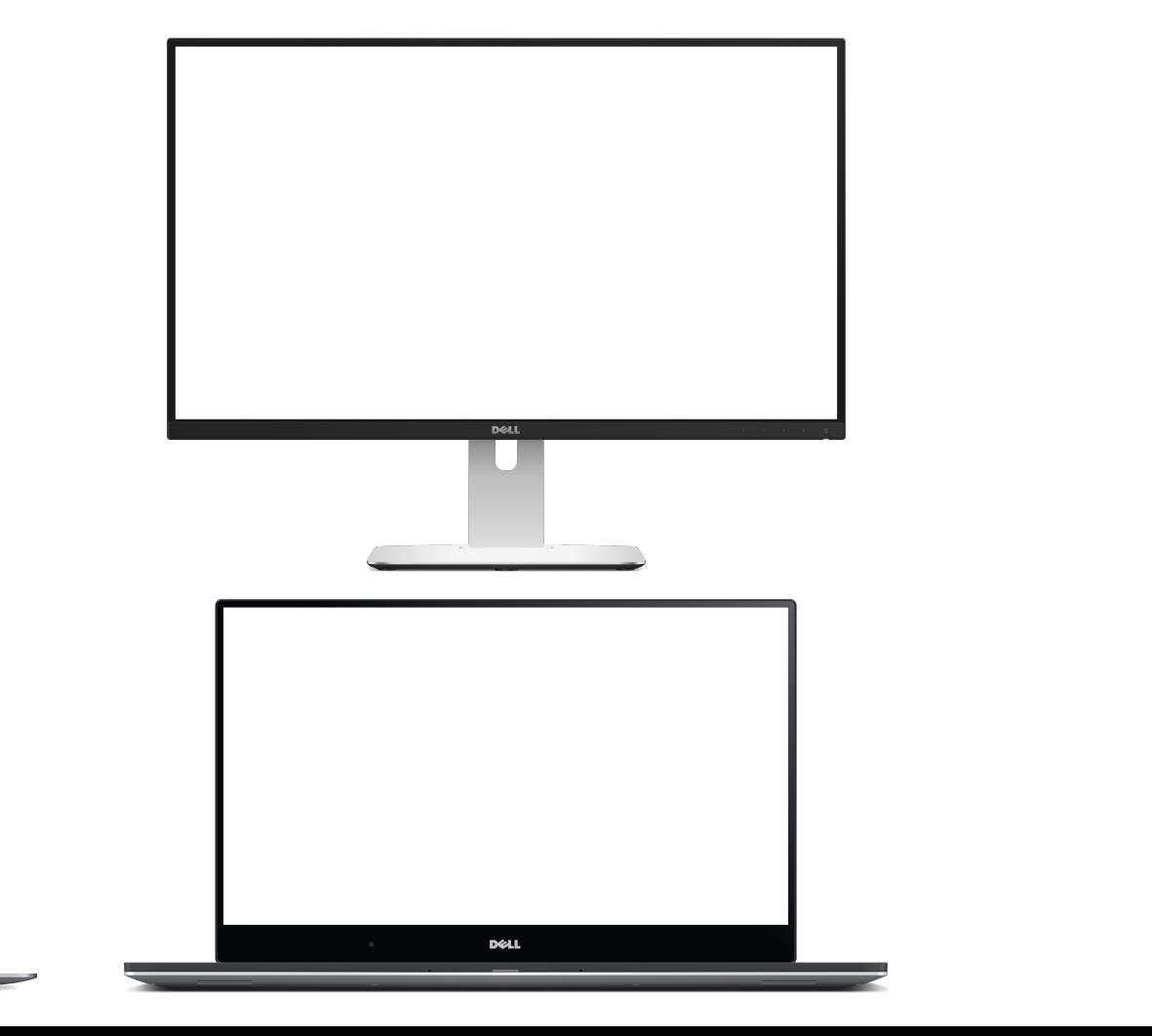

## **DEVICE LIBRARY**

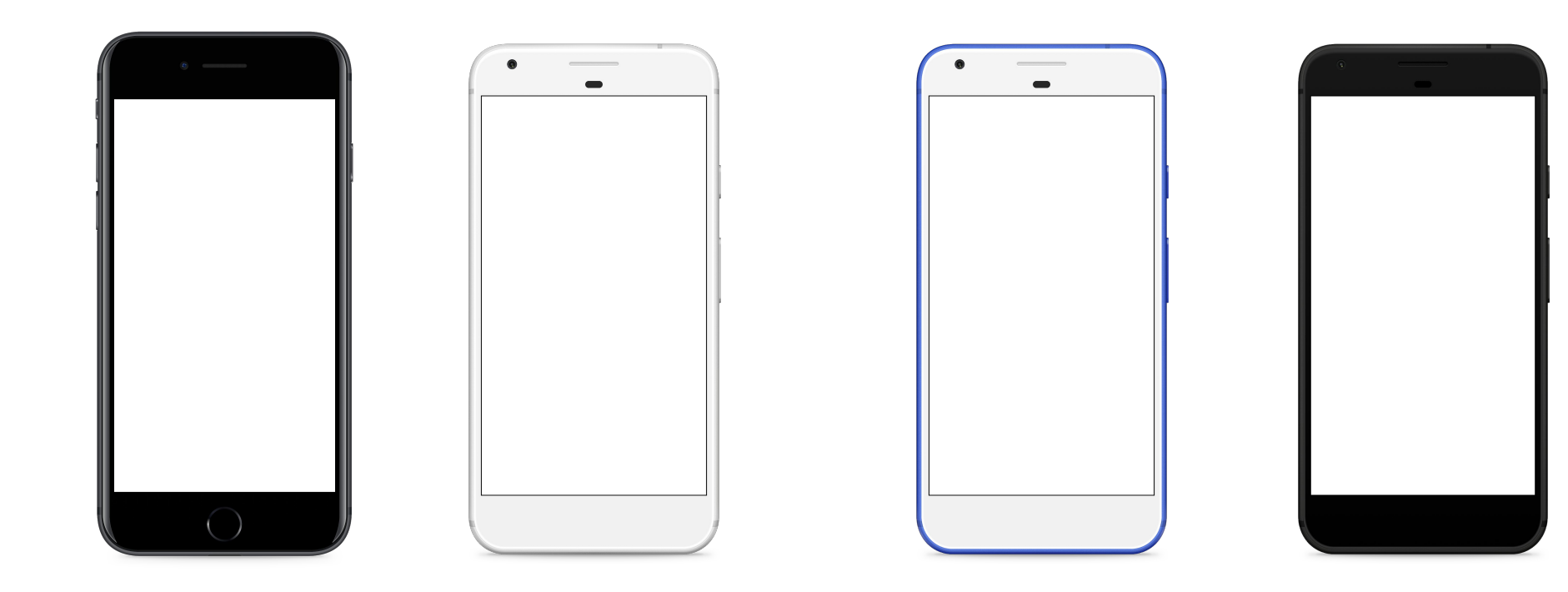
## **DEVICE LIBRARY**

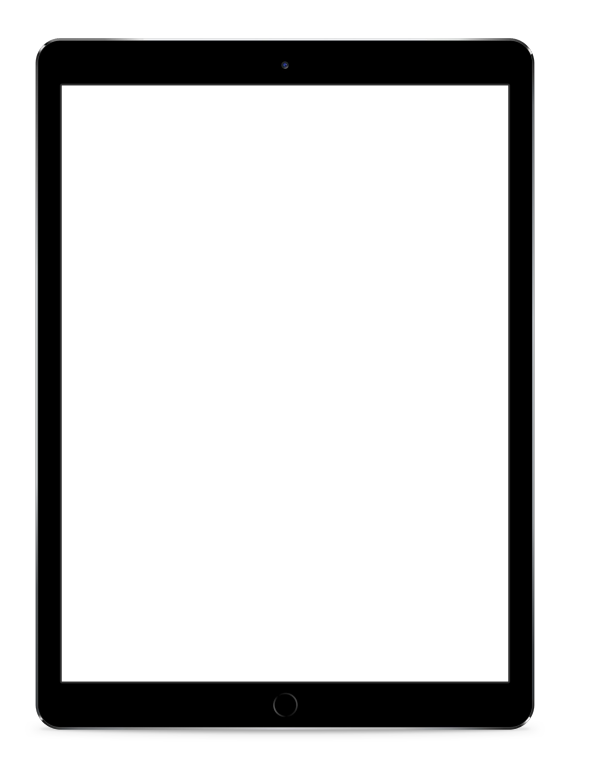

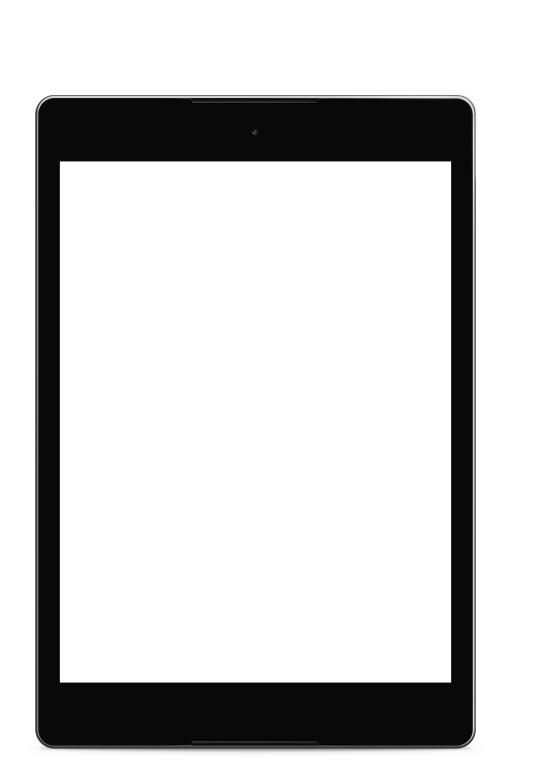

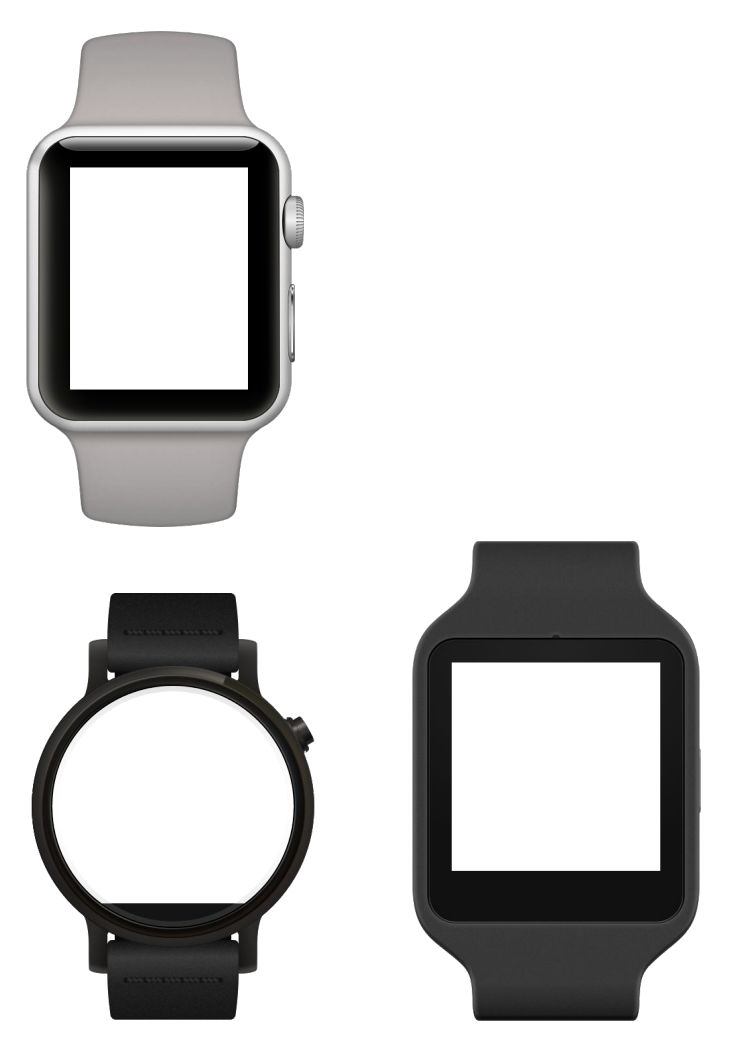